# **Data Representation**

### **GCSE Computer Science**

# **Topic Covered**

- Unit of Data
- Binary to Denary vice versa
- Binary to Hexadecimal, vice versa
- Hexadecimal to Denary, vice versa
- **Binary Addition**
- Binary Shift (Multiplication and Division)
- Representations of Characters
- Representation of Images
- Representation of Sound

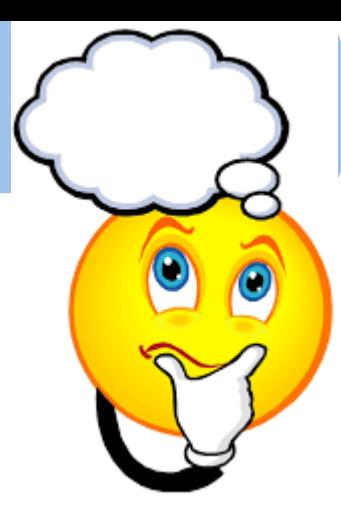

### **Assessment**

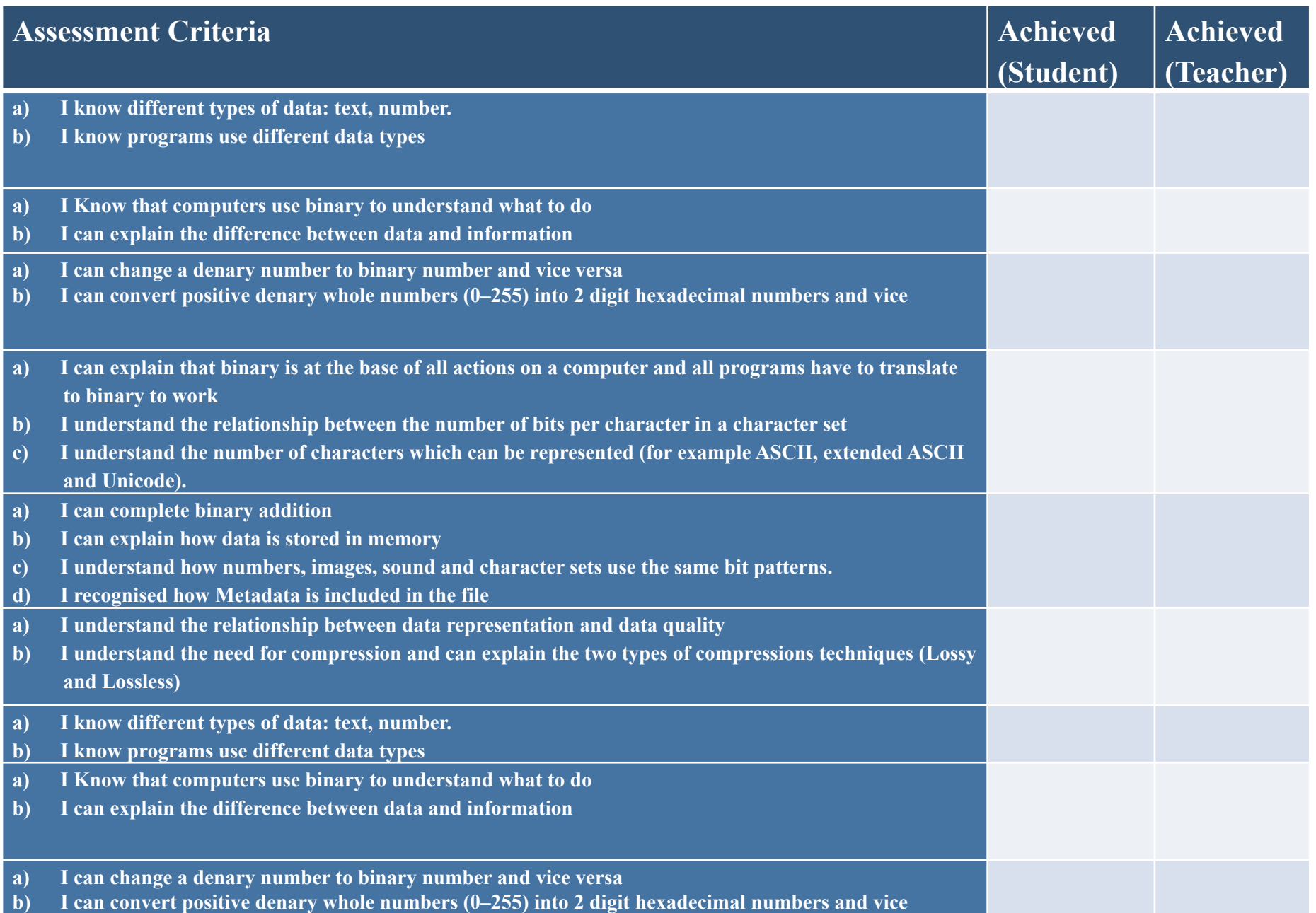

# **Section 1: Unit of Data**

## **Data Representation**

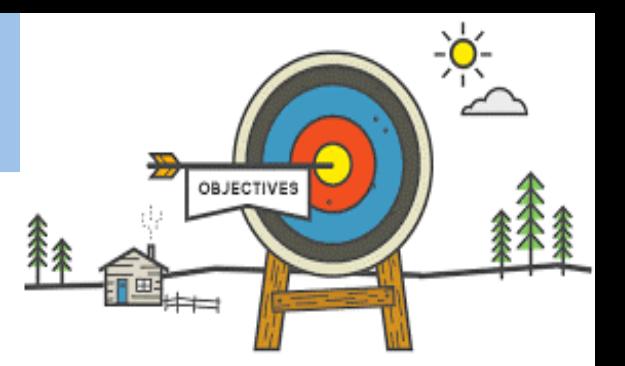

## **Todays learning Intentions**

- **Know:** what binary is
- **Be able** to understand the unit of Data such as bit, byte, megabyte, gigabyte etc..
- **Understands** Understand binary and denary base system

#### **Keywords**

**Binary Denary Byte Nibble Megabyte Gigabyte**

### **Binary Number Units: Bit**

- The smallest unit of binary data is a BIT (Blnary digiT)
	- It has two states, 0 and 1.
- To do anything useful, you need lots of bits.
- Most computers group bits together to make it easier to store them.
- Usually memory locations hold 8 bits.
	- The amount stored in one location is called a byte.
	- This is sometimes called an octet.

## **Binary Number Units: Half a Byte**

- Sometimes it is useful to address half a byte.
	- $-$  Maybe you don't need a whole byte to store something.
	- Half a byte is called a nibble (sometimes spelt nybble).

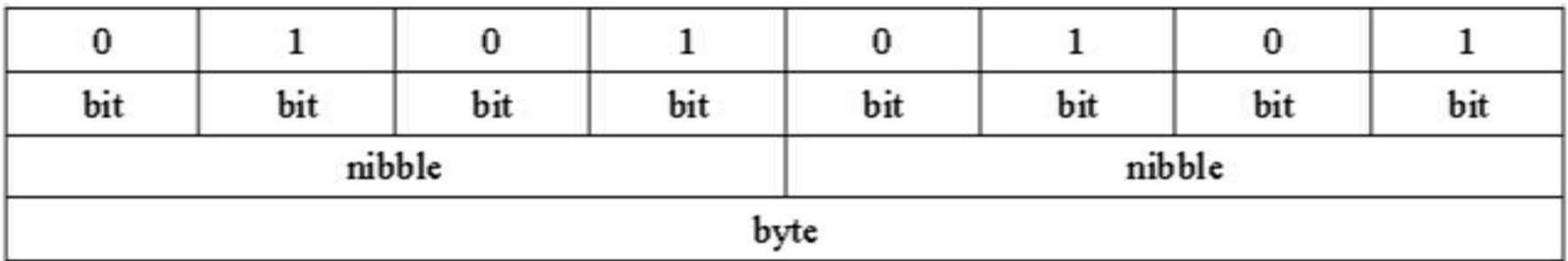

- For most serious work, you need much larger stores of data.
	- As computers get more powerful and we use them more, we need to store more data.

## **Binary Number Units: Kilobyte (KB)**

- Kilobyte (kB)
	- $-$  this is 1024 bytes
	- $-$  it is not 1000 bytes because computers work with binary numbers, so it is  $2^{10}$  which is the nearest power of two to  $1000$ .
- These days, a kilobyte of data is not much, so we often use much bigger groups.

### **Binary Number Units: Megabyte**

- Megabyte (MB)
	- this is 1024 kilobytes or  $2^{20}$  (1048576) bytes.
- 1 MB is enough data for
	- $-$  a 1024  $\times$  1024 pixel bitmap image with 256 colours;
	- $-1$  minute of 128 kbit/s MP3 compressed music;
	- $-6$  seconds of uncompressed CD audio;
	- $-$  a typical book.

## **Binary Number Units: Gigabyte (GB)**

- Gigabyte (GB)
	- this is 1024 megabytes or  $2^{30}$  bytes.
- 1 GB is enough data for:
	- $-$  one hour of standard video;
	- $-$  seven minutes of high-definition video;
	- $-114$  minutes of uncompressed CD-quality audio.
- A DVD-R can hold 4.7 GB
- A dual-layered Blu-ray<sup>®</sup> disk can hold 50 GB.

## **Binary Number Units: Terabyte(TB)**

- Terabyte (TB)
	- $-$  this is 1024 gigabytes or  $2^{40}$  bytes.
- Yahoo groups has over 40 TB of data.
- Wikipedia has over 6 TB of data.
- As time goes on, we will get used to even larger units of data.

### **Binary Number Units**

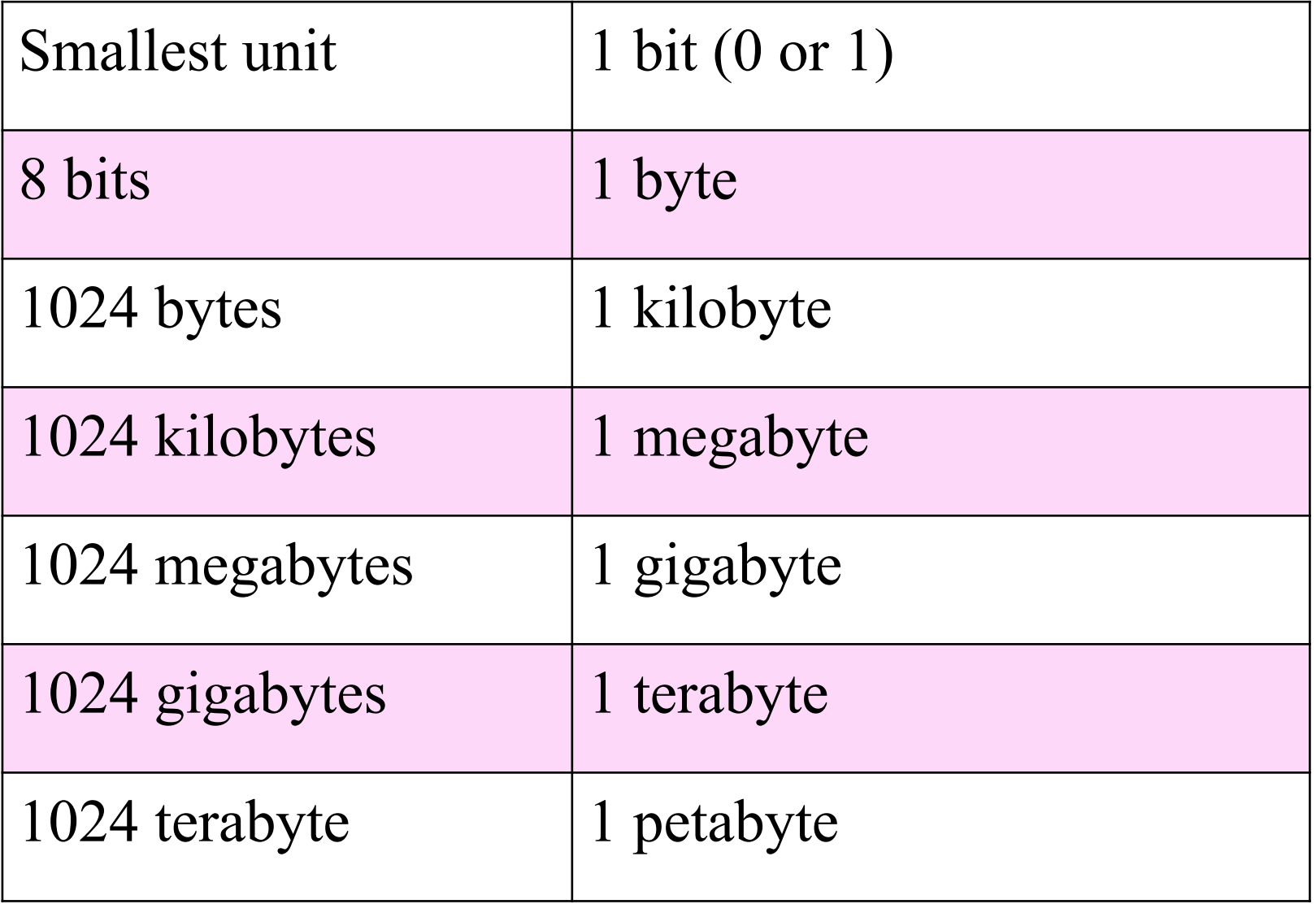

# **Activity**

**Learning Intentions Covered: Know:** what binary is **Be able** to understand the unit of Data such as bit, byte, megabyte, gigabyte etc.. **Understands** Understand binary and denary base system

### **In your Data Representation folder in your area**

**Open Year 10 Data Representation Booklet Complete:**  Ø**All task in Part 1 – Unit of Data** 

# **Section 2 – Binary to Denary**

# **Computer System**

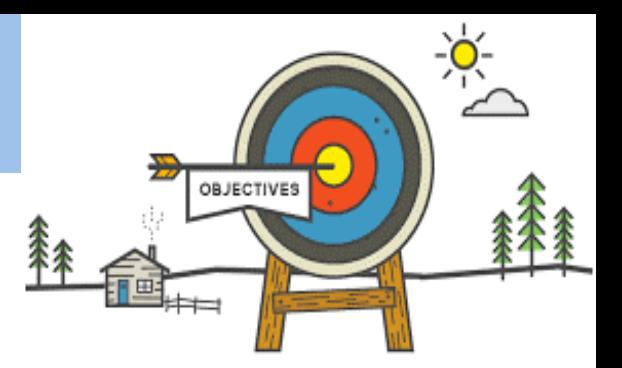

## **Todays learning Intentions**

- **Know:** binary and denary base system
- **Be able** convert positive denary whole numbers (0–255) into 8 bit binary
- **Understands** binary overflow

#### **Keywords**

**Binary Denary Byte Bit Pattern Binary Overflow**

### **Decimal or Denary**

- Numbers can be expressed in many different ways.
- We usually use **decimal** or **denary.** 
	- Denary numbers are based on the number 10.
	- We use ten digits:  $0,1,2,3,4,5,6,7,8,9$ .
	- When we put the digits together, each column is worth ten times the one to its right.

### **Decimal or Denary**

• So, the denary number 5162 is

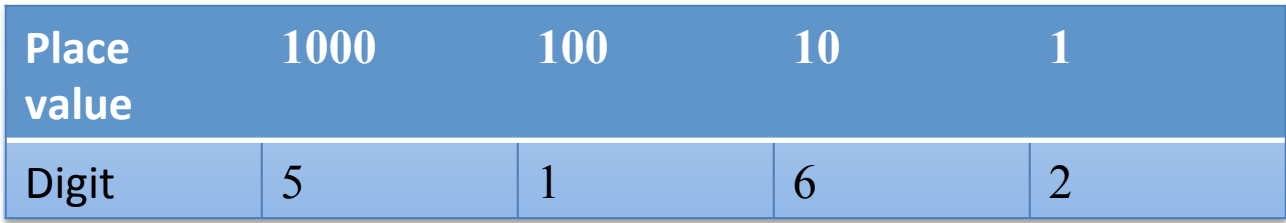

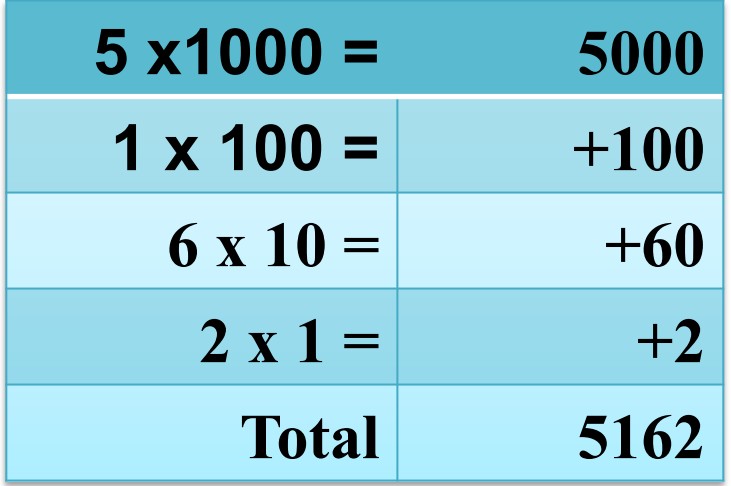

### **Binary**

- Binary is base 2.
- This means that each column or position can have one of 2 possible values

**0** or **1** 

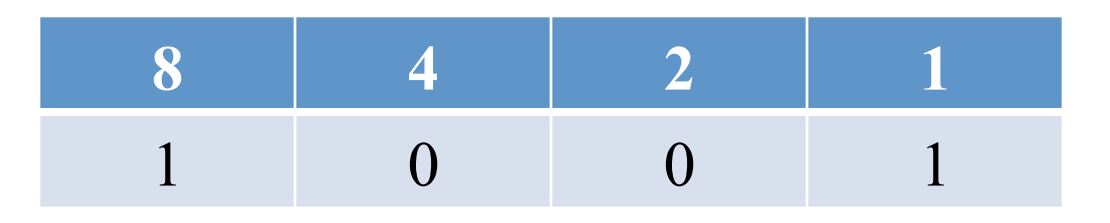

- In base 10 the columns go up in powers of 10.
- In base 2 they go up in powers of 2.
- Each column value is the double of the previous

### **Converting Binary to Denary**

### **CONVERTING BASE 2 TO BASE 10**

How to convert **111001** into a denary

- **Step 1:** Draw the table (starting at 1 to 128)
- **Step 2:** Add the binary number to the table
- **Step 3:** Add a numbers together where there is a 1 in the column

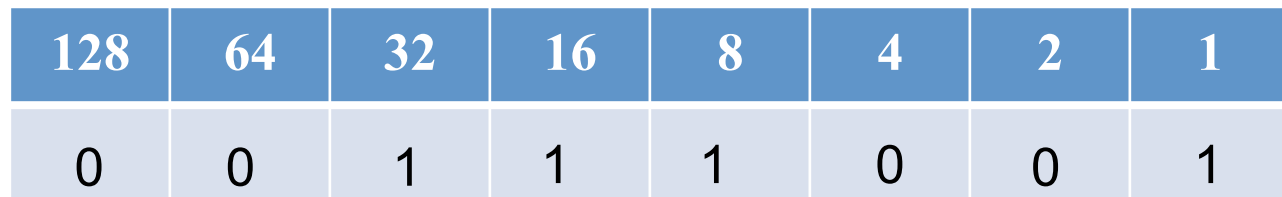

Each column which has a 1 in it gets counted. So we have

#### **32+16+8+1=57**

### **Converting Binary to Denary**

- $-$  It is simpler to make machines that only need to distinguish two states, not ten. That is why computers use **binary** numbers.
- $-$  Each column is worth 2 times the value on its right:

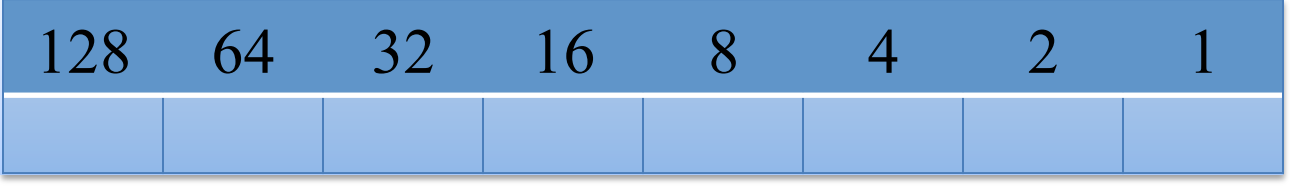

 $-$  So 10010111 is:

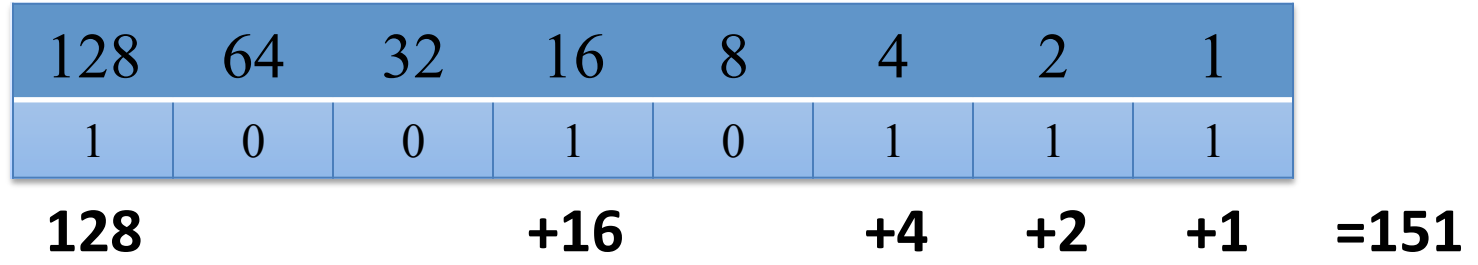

# **Activity**

**Learning Intentions Covered: Know:** binary and denary base system **Be able** to convert binary to denary and vice versa

**Understands** binary overflow

### **In your Data Representation folder in your area**

**Open Year 10 Data Representation Booklet Complete:**  Ø**All task in Part 2 – Binary to Denary** 

# **Section 3 – Denary to Binary**

# **Example: Denary Number = 12**

How to convert **14** into a Binary

- **Step 1:** Draw the table (starting at 1 to 8)
- **Step 2:** Find out all the numbers we need to add together to get the total
- **Step 3:** Turn all the numbers we add together **ON** by adding **1** under them and **OFF** on the rest by adding **0**

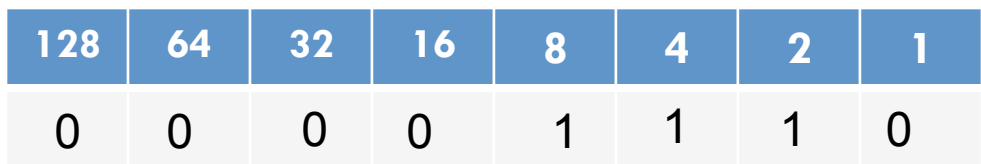

 $8 + 4 + 2 = 14$ 

So the number 14 in binary = 0000**1110** 

# **Example: Denary Number = 141**

How to convert **141** into a Binary

- **Step 1:** Draw the table (starting at 1 to 8)
- **Step 2:** Find out all the numbers we need to add together to get the total
- **Step 3:** Turn all the numbers we add together **ON** by adding **1** under them and **OFF** on the rest by adding **0**

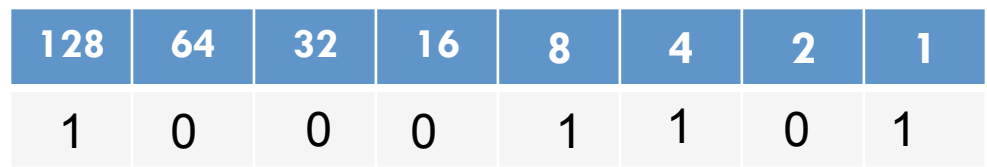

 $128 + 8 + 4 + 1 = 141$ 

So the number 14 in binary = **10001101** 

# **Denary to Binary (Divide by 2)**

To convert from **base 10 (denary)** to **base 2 (binary)** simply divide by 2 repeatedly, recording the remainders until the answer is 0. To convert 135 from base 109 to binary:

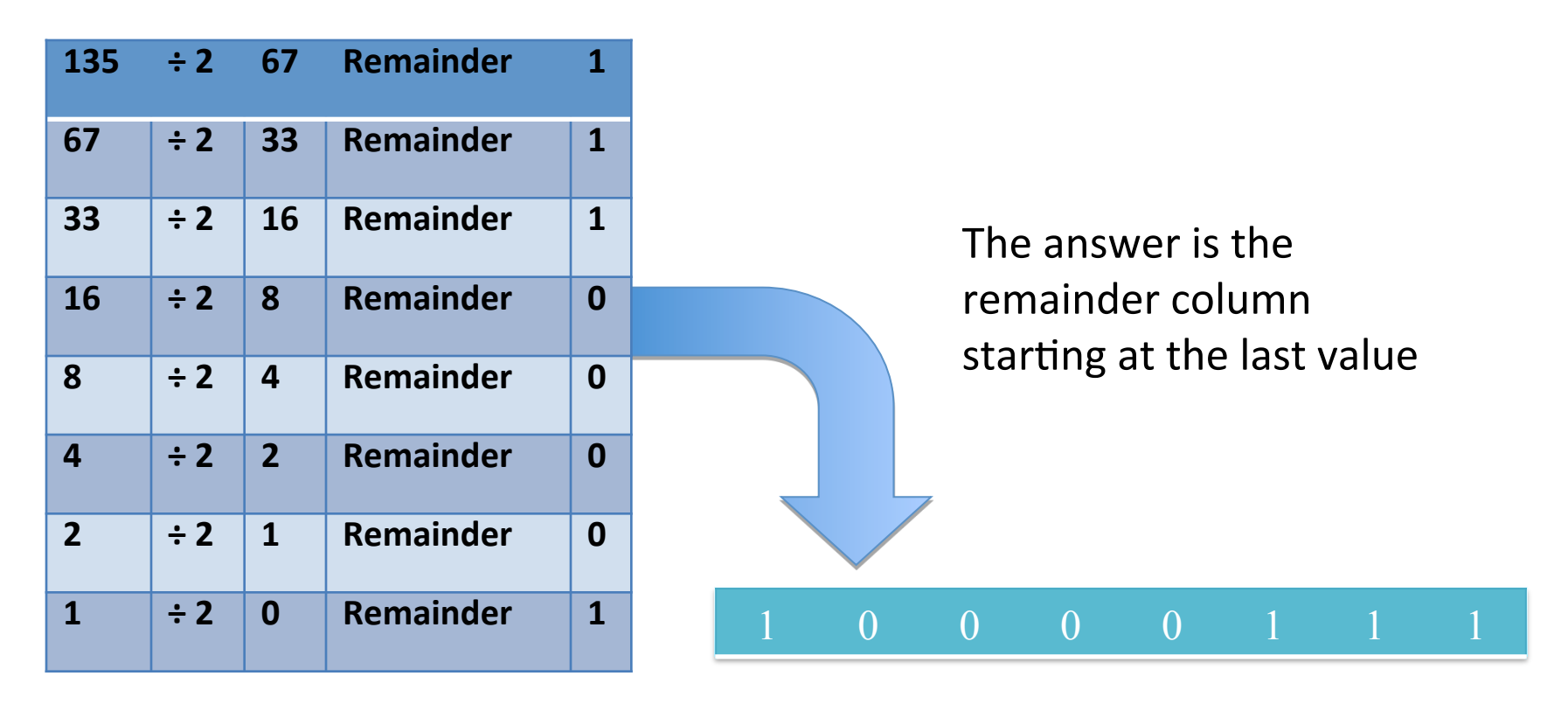

## **Denary to Binary (MSB)**

#### **Method:**

**Start with the Most Significant Bit (MSB) – that's the one on the left!**

For each bit

```
If Number is Greater or Equal the current bit
       Add on 1 to the answer
       Number = Number – current bit
   Else
       Add on 0 to the answer
Next bit
```
### **Denary to Binary (MSB)**

#### **EXAMPLE: DENARY NUMBER = 121**

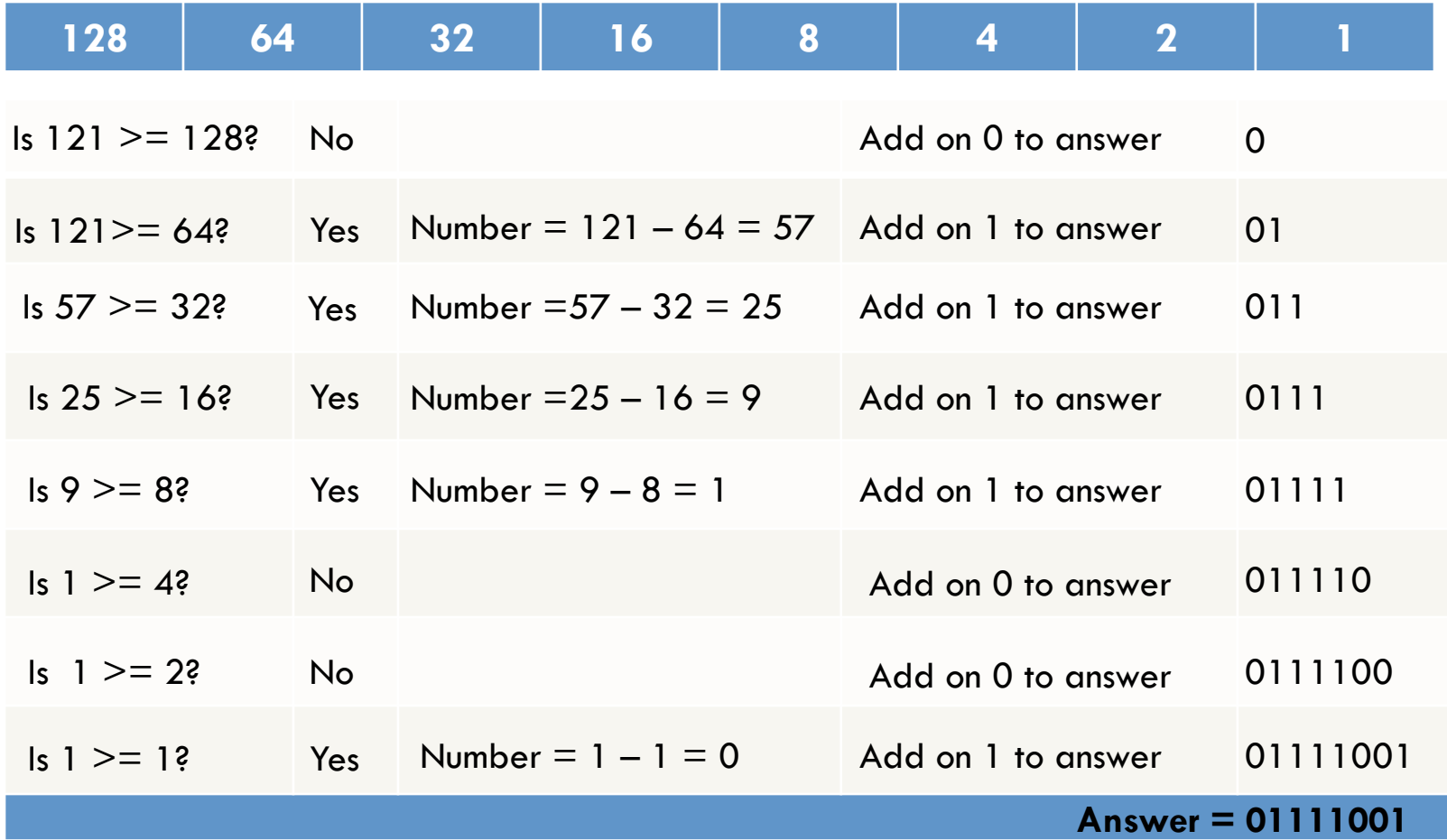

### **Denary to Binary (MSB)**

#### $EXAMPLE:  $Denary$  Number = 127$

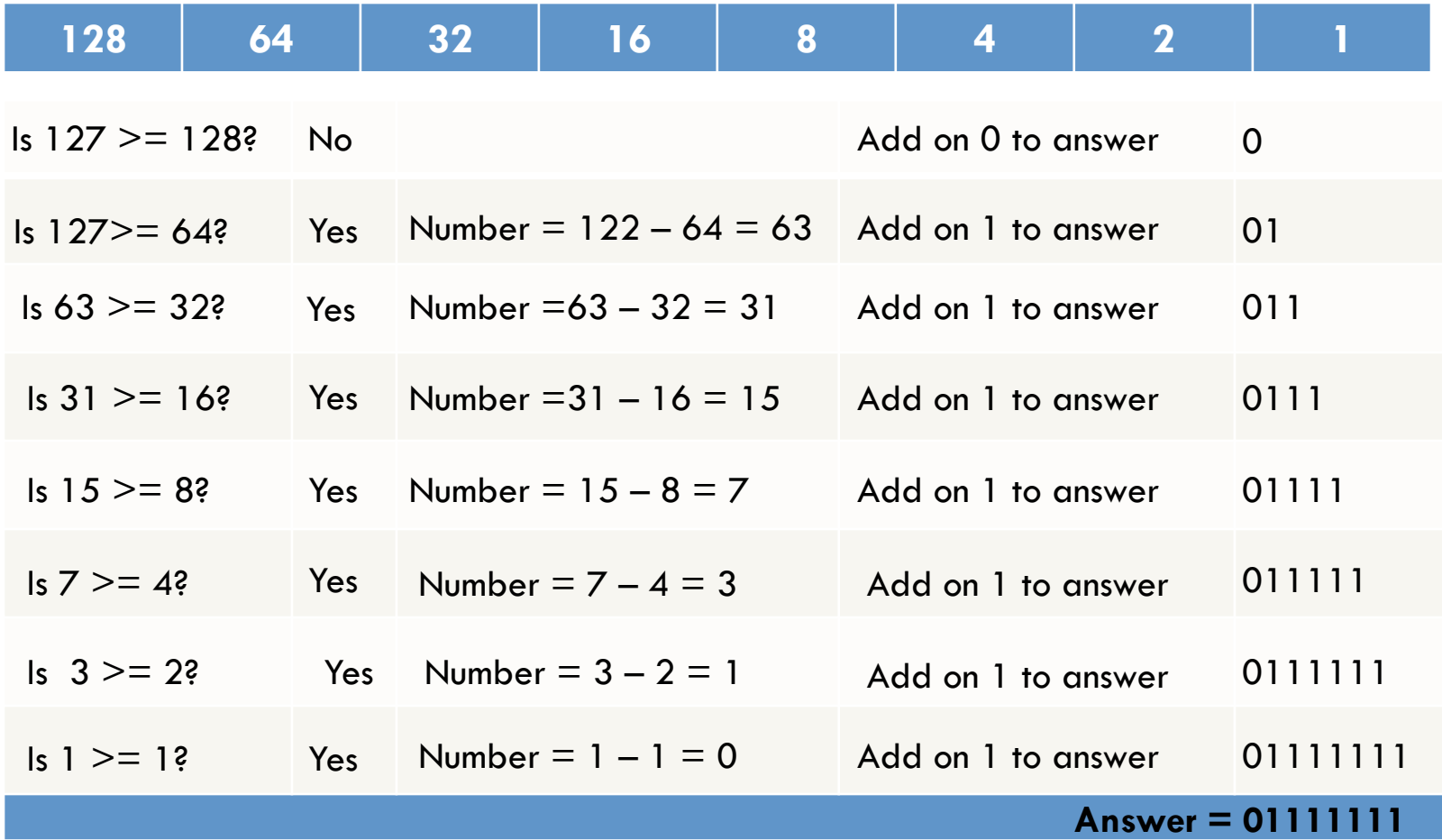

# **Activity**

**Learning Intentions Covered: Know:** binary and denary base system **Be able** to convert binary to denary and vice versa

**Understands** binary overflow

### **In your Data Representation folder in your area**

**Open Year 9 Data Representation Booklet Complete:**  Ø**All task in Part 3 – Denary to Binary** 

### **Binary Overflow**

- Computers have fixed sizes to store numbers.
- These cannot get any bigger.
- That means that if you try and store a number which is too big you will get strange results.

This situation is called **OVERFLOW**.

### **Binary Overflow Explain**

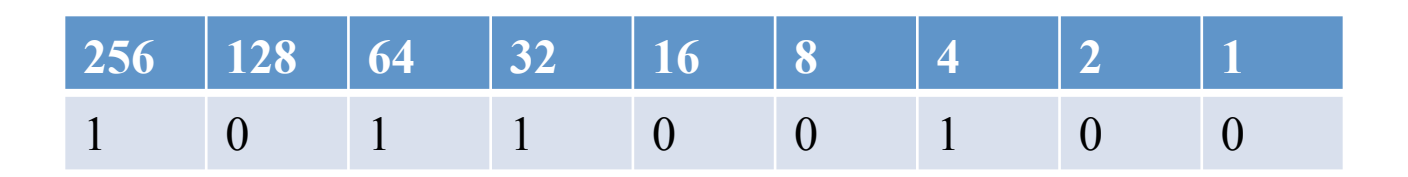

- Let us try and store 356 into 8 bits.
- The binary for this is above.
- However we need 9 bits to store it....

### **Binary Overflow Explain**

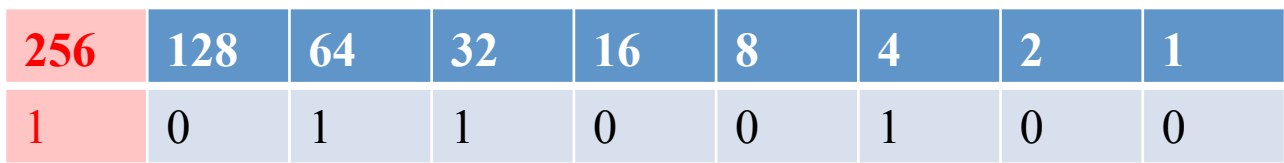

- The bit on the right will be deleted.
- It has "overflowed".
- This leaves us with the binary value 0110 0100 which is 100 in denary.
- If you tried to store 356 into a 8 bit number you would be left with 100!

### Binary Trivia to impress your mates with...

- Ever entered 2 very large numbers into a calculator and multiply them. You will get an error.
- The reason for this is that the calculator stores the numbers and the result in binary!
- So your answer has overflowed (is bigger than what the calculator can handle).
- The calculator knows this which is why it displays error instead of an incorrect value.

It is not because of the size of the screen! Scientific calculators have the exact same problem as cheap ones!

So do calculators on mobile phones. So does excel and your computers calculator!!

### **Binary Overflow Activity**

What is the actual value stored for the following denary numbers. You can only use 8 bits!!

- $432 =$ <sup>110110000</sup> But 0110000
- 541 = 1100011101 But 00011101
- $270 = 100001110$  But 00001110
- $412 = 110011100$  But 10011100

Make notes on binary in your Power Point

### **Starter**

Convert the following Binary to Denary and Denary to binary You can only use 8 bits!!

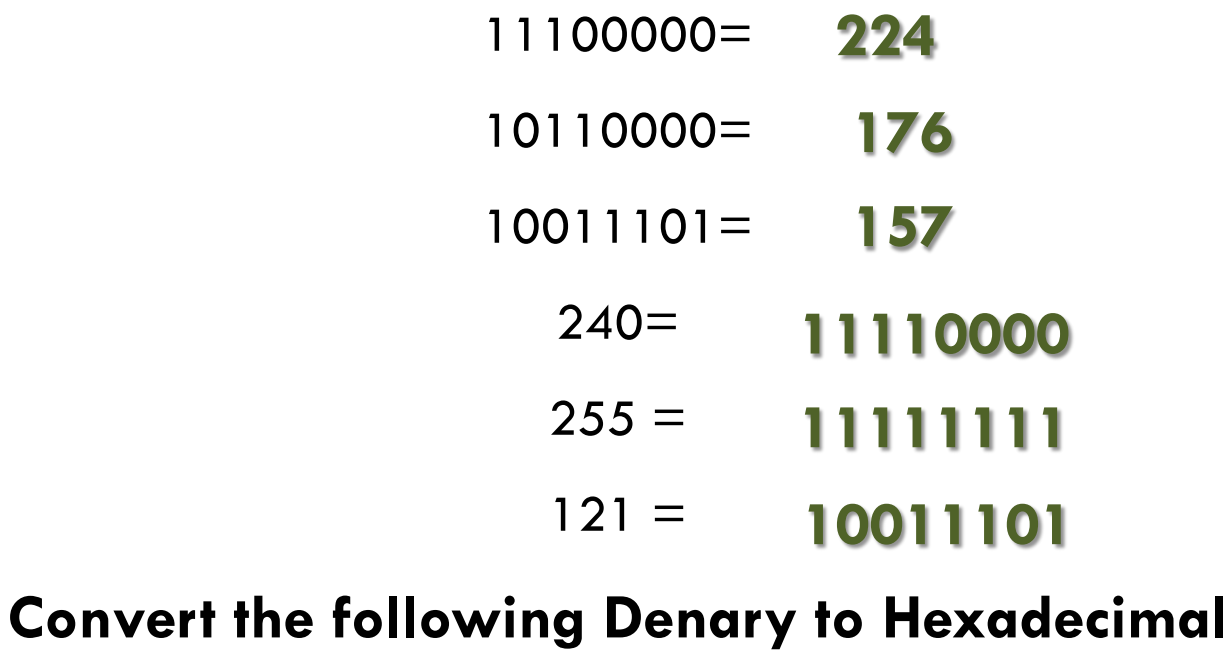

$$
142 = 8E
$$
  

$$
157 = 9D
$$

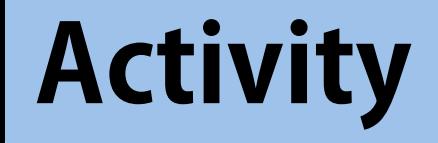

**Learning Intentions Covered: Be able** to convert binary to denary and vice versa

### **In your Data Representation folder in your area**

**Open Year 10 Data Representation Booklet Complete:**  Ø**All task in Part 2 and 3 – Binary to Denary**
# **Section 4 – Hexadecimal to Binary**

## **LMC**

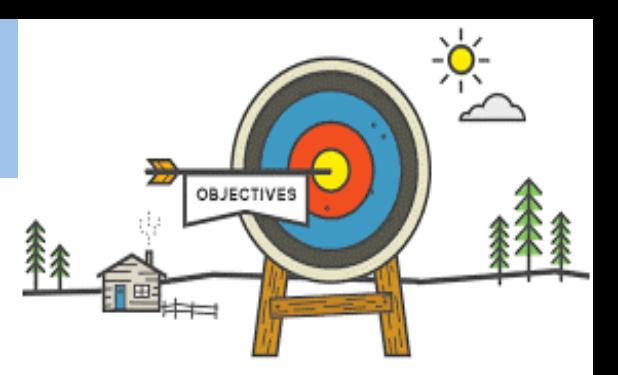

## **Todays learning Intentions**

- **Know:** what Hexadecimal base system is
- **Understand** why programmer use Hexadecimal
- **Be able to** convert Hexadecimal to Binary vice versa

#### **Keywords**

**Hexadecimal Binary Most Significant Bit Less Significant Bits**

## **Hexadecimal**

- Programmers often write numbers down in **hexadecimal (hex)** form.
- Hexadecimal numbers are based on the number 16.
- They have 16 different digits: 0, 1, 2, 3, 4, 5, 6, 7, 8, 9, A, B, C, D, E, F
- Each column is worth 16 times the one on its right.

$$
256 \t\t 16 \t\t 1
$$

# *Hexadecimal* **Base System**

#### **Remember:**

- Denary is base **10** i.e. 0123456789
- Hex is base **16** i.e. 0123456789 ABCDEF

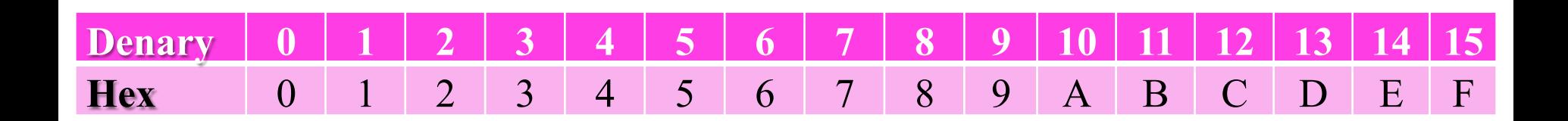

## **Converting Binary to Hexadecimal**

- To convert from binary to hexadecimal is straightforward.
- Simply take each group of four binary digits, (nibble) starting from the right and translate into the equivalent hex number.
- Example 11110011

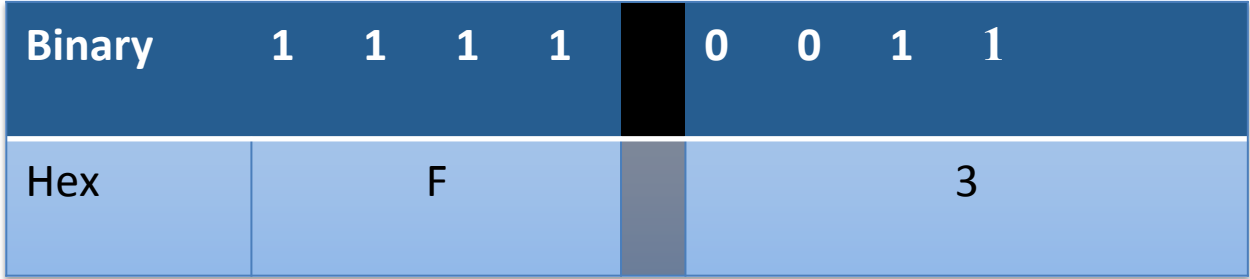

# **Converting Hexadecimal to Binary**

- To convert from hexadecimal to binary simply reverse the process, though you may prefer to go via denary.
- Treat each digit separately.
- Example **DB**

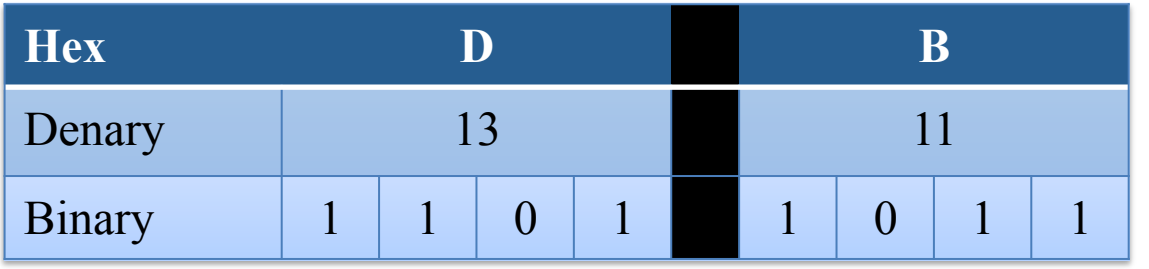

• So DB in hexadecimal is 11011011 in binary.

# **Activity**

**Learning Intentions Covered: Know:** what Hexadecimal base system is **Understand** why programmer use **Hexadecimal Be able to** convert Hexadecimal to Binary vice versa

#### **In your Data Representation folder in your area**

**Open Year 9 Data Representation Booklet Complete:**  Ø**All task in Part 4 – Binary to Hexadecimal** 

# **Section 5 – Hexadecimal to Denary**

# *Hexadecimal* **Base System**

#### **Remember:**

- Denary is base **10** i.e. 0123456789
- Hex is base **16** i.e. 0123456789 ABCDEF

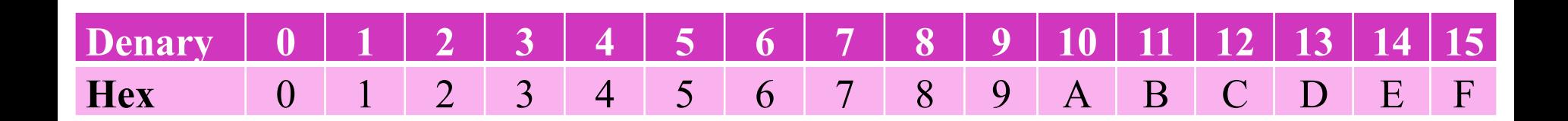

#### **Converting from 2-digit Hex to Denary**

#### **Method 1:**

- 1. Convert left number (MSB) to denary value & multiply by 16
- 2. Convert right denary (LSB) and add to results from Step 1

#### **Example:**

Convert Hexadecimal value **F6** to denary

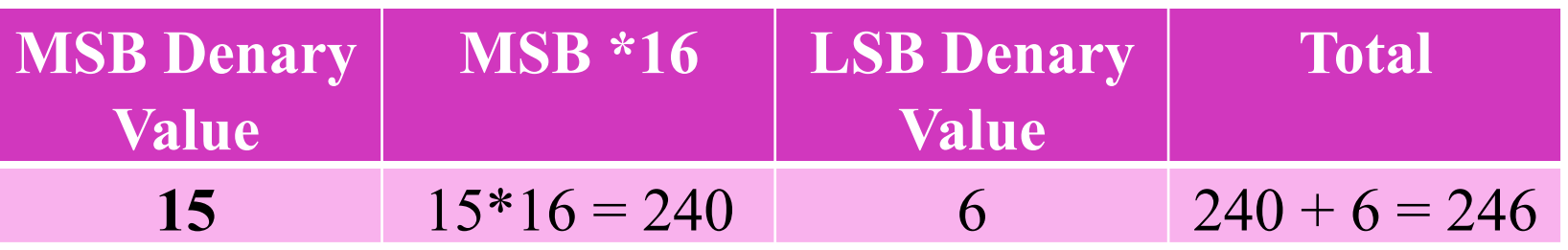

#### **Converting from 2-digit Hex to Denary**

#### **Method 2:**

- 1. Convert hex 2 numbers into two binary nibble
- 2. Add the two binary numbers together
- 3. Convert the binary

#### **Example:**

Convert Hexadecimal value **F6** to denary

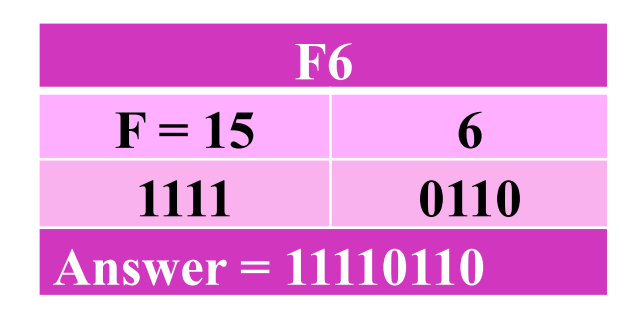

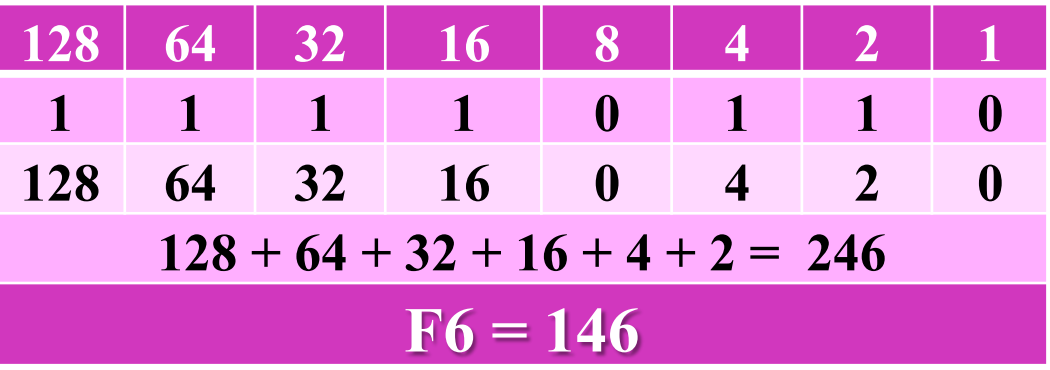

#### **Converting from 2-digit Hex to Denary**

#### **Method 3:**

- To convert from hexadecimal to denary all we do is multiply the numbers by their place values and add them together.
- For example, the hexadecimal number **8D**.

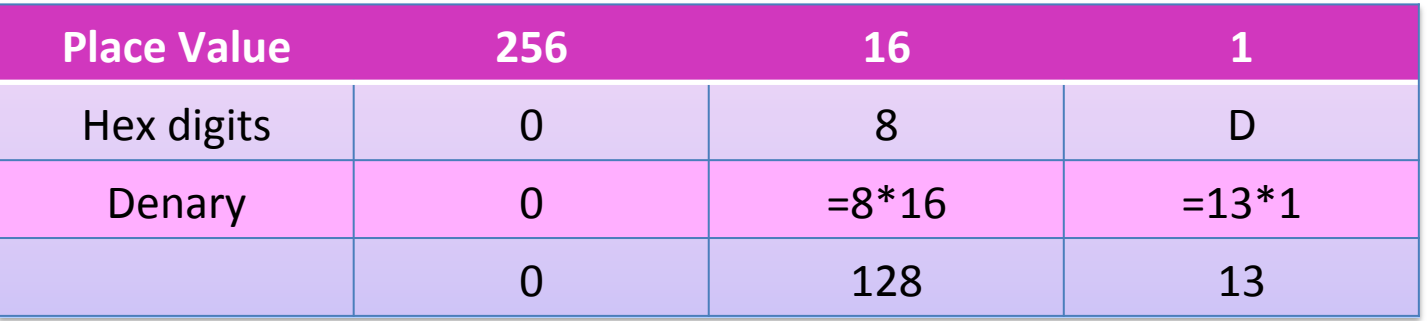

- 0+ 128 + 13= 141
- So, **8D** is **141** in denary.

# **Activity**

**Learning Intentions Covered: Know:** what Hexadecimal base system is **Understand** why programmer use **Hexadecimal Be able to** convert Hexadecimal to Binary vice versa

#### **In your Data Representation folder in your area**

**Open Year 10 Data Representation Booklet Complete:**  Ø**All task in Part 5 – Denary to Hexadecimal** 

## **Section 6 – Denary to Hexadecimal**

## **Converting Denary to Hexadecimal**

#### **Method 1**

- We can convert denary numbers to hexadecimal by repeated division just as we did to get binary numbers.
- Take the denary number **237**.

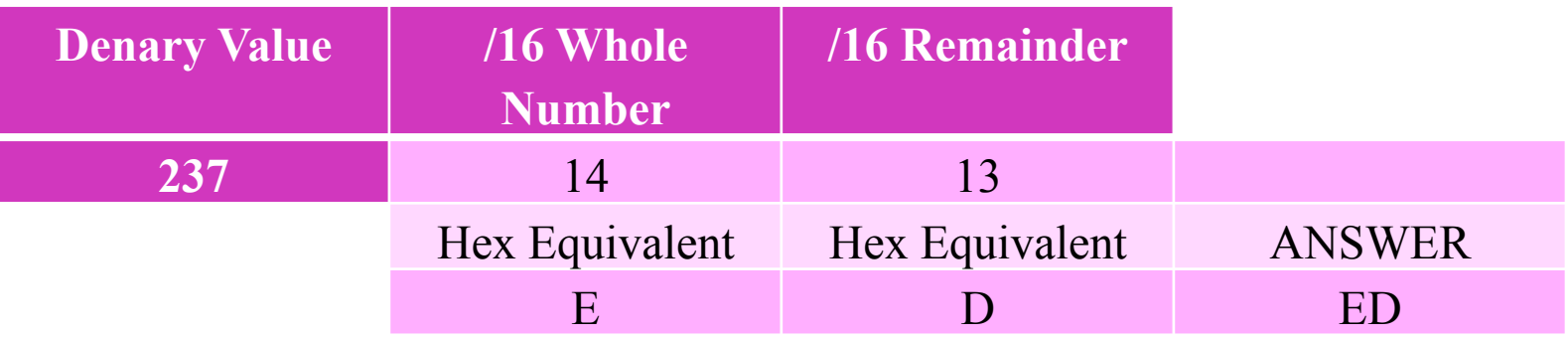

- We have the hexadecimal values 14 and 13 as remainders.
- 14 in hexadecimal is F.
- 13 in hexadecimal is D.
- So, reading from the bottom again **237** in hexadecimal is **ED**.

## **Converting Denary to Hexadecimal**

#### **Method 2**

- 1. Convert denary number into 8-bit binary
- 2. Convert 1<sup>st</sup> nibble into 1<sup>st</sup> Hex digit and Vice versa
- 3. Convert 2<sup>st</sup> nibble into 2<sup>st</sup> Hex digit and Vice versa

#### **Example:**

Convert **237** to 2-digit hexadecimal

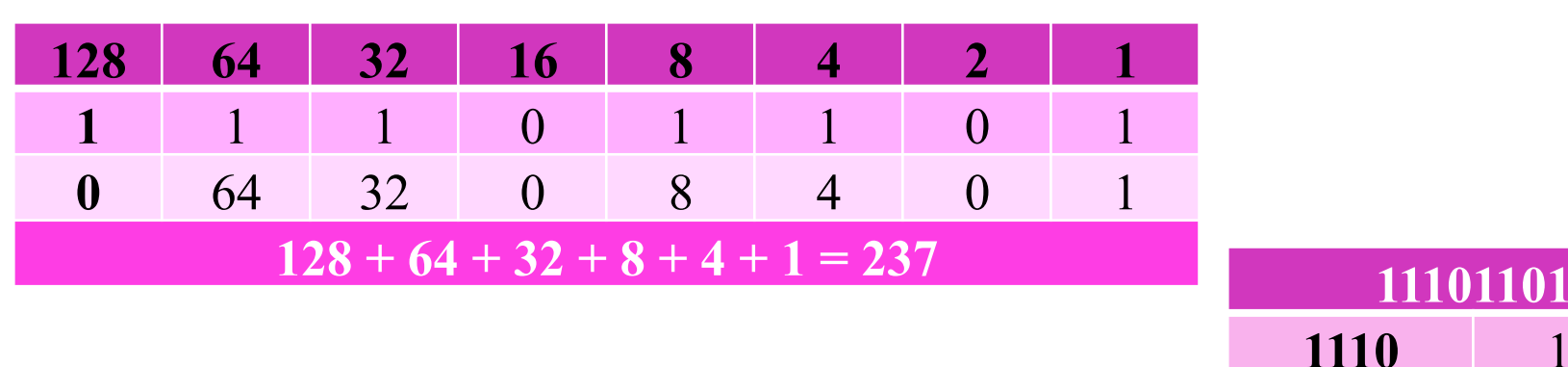

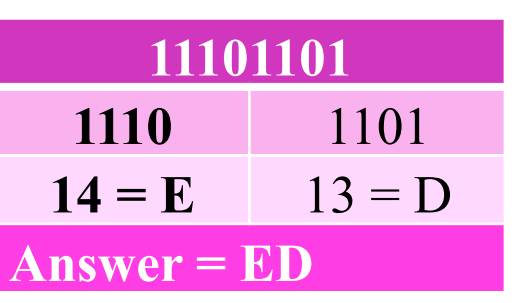

# **Why Used Hexadecimal**

- Large binary numbers are hard to remember
- Programmers use hexadecimal values because:
	- $-$  each digit represents exactly 4 binary digits;
	- $-$  hexadecimal is a useful shorthand for binary numbers;
	- hexadecimal still uses a multiple of 2, making conversion easier whilst being easy to understand;
	- $-$  converting between denary and binary is relatively complex;
	- $-$  hexadecimal is much easier to remember and recognize than binary;
	- this saves effort and reduces the chances of making a mistake.

# *Why Use Hexadecimal*

- It is shorter way of writing binary
	- each hex digit is equivalent to four binary digits (nibble).
	- an 8-bit binary number can be written using only two different **hex** digits - one **hex** digit for each nibble
- It is easy to remember Hexadecimal than a binary

# **Activity**

**Learning Intentions Covered: Know:** what Hexadecimal base system is **Understand** why programmer use **Hexadecimal Be able to** convert Hexadecimal to Binary vice versa

#### **In your Data Representation folder in your area**

**Open Year 10 Data Representation Booklet Complete:**  Ø**All task in Part 5 – Hexadecimal to Denary** 

Ø**All task in Part 6 – Denary to Hexadecimal** 

# **Section 7 – Binary Addition**

# **The LMC Instruction**

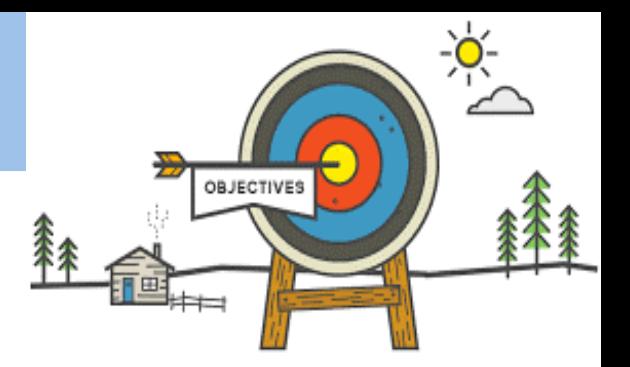

## **Todays learning Intentions**

- **Know:** What binary addition is
- **Understand** Binary Addition rules
- **Be able to** add to 8-bit binary together and deal with Overflow

#### **Keywords**

**Binary Binary Addition Byte Nibble** 

## **Binary Addition**

#### The Rules for binary addition:

- $0 + 0 = 0$
- $0 + 1 = 1$
- $1 + 1 = 0$  carry 1
- $1 + 1 + 1 = 1$  carry 1
- Add the binary equivalents of denary  $4 + 5$ .

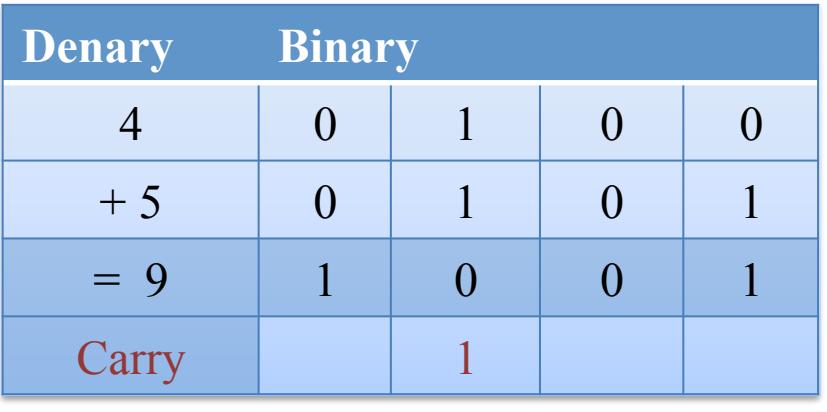

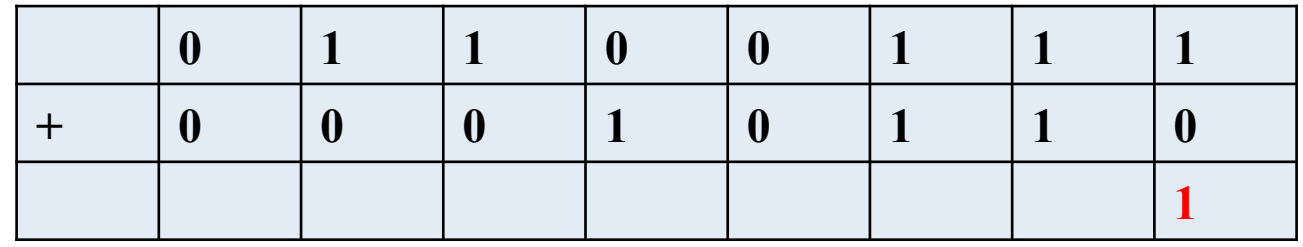

You always start from the right side and take each column in turn.

 $1 + 0 = 1!$ 

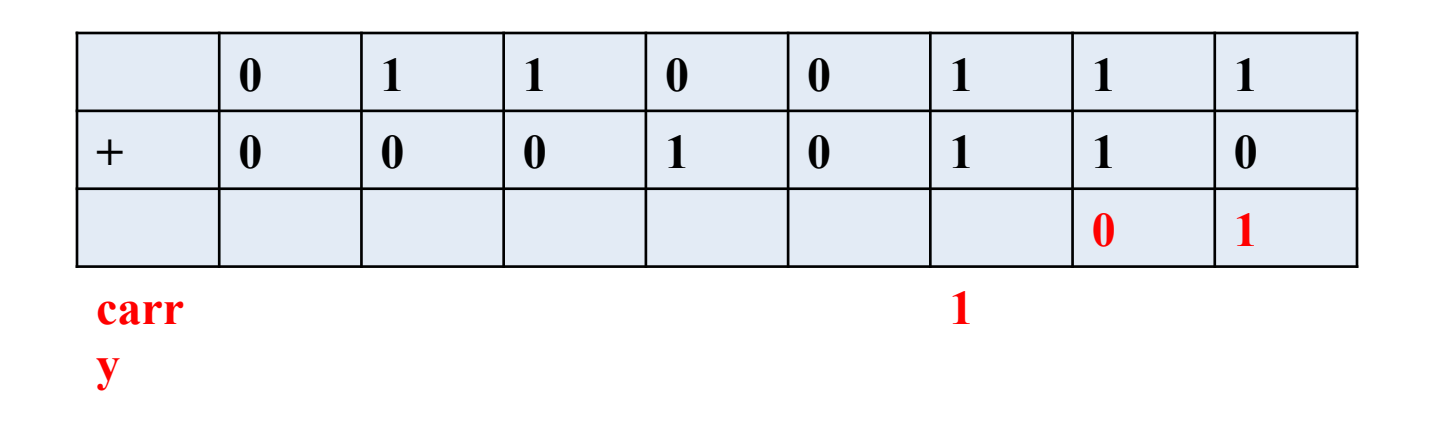

 $1 + 1 = 0$  carry 1

When you carry it will go onto the next column

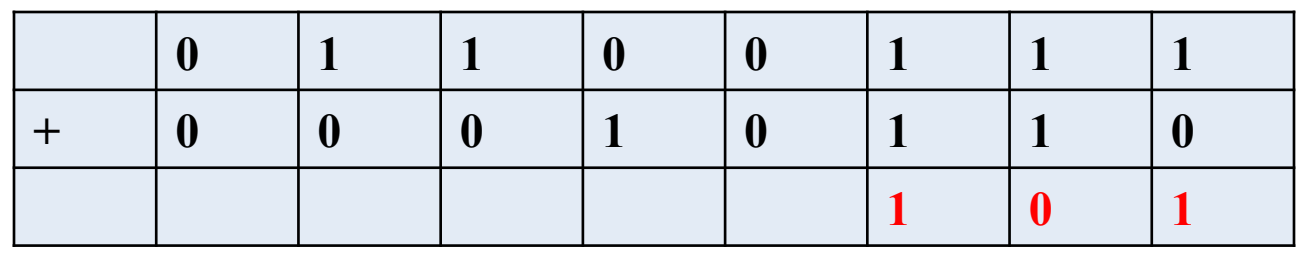

 $\mathbf{1}$   $\mathbf{1}$ carr

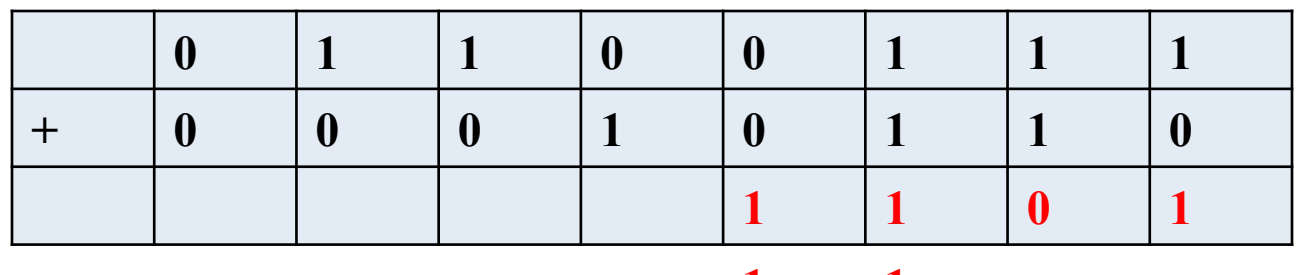

 $\begin{array}{ccc} \textbf{1} & \textbf{1} \end{array}$ carr

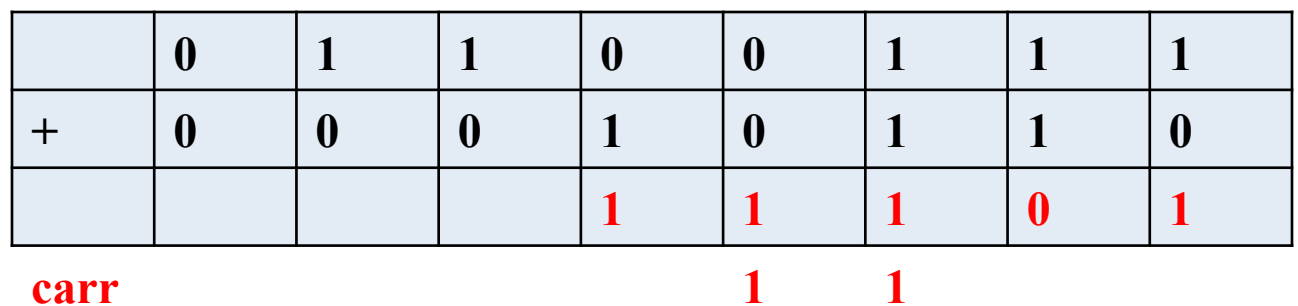

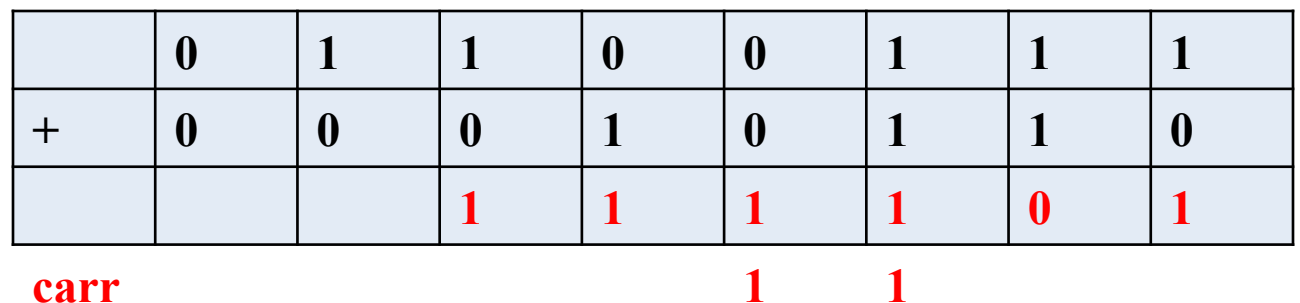

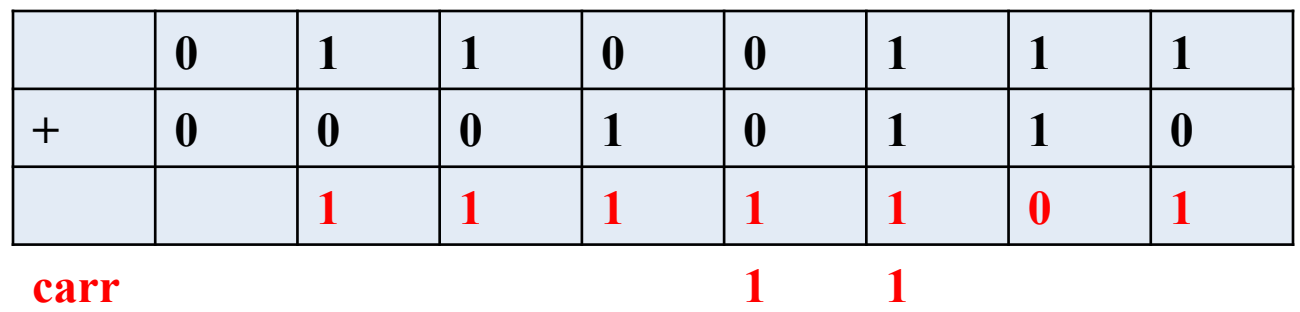

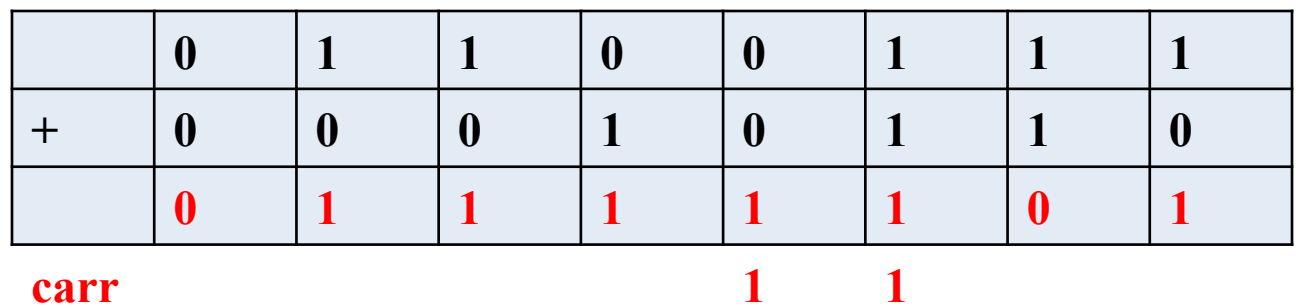

## **Binary Numbers Overflow**

- Sometimes we run into problems.
- Suppose we have eight bits in each location.
- When we add the binary equivalent of denary 150 + 145:

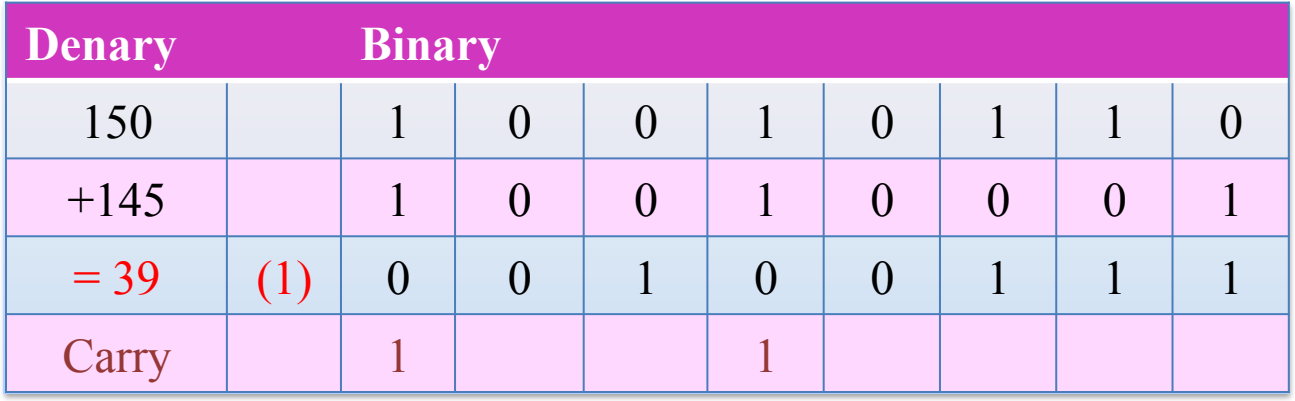

- There is no room for a carry so it is lost and we get the wrong answer, 39 instead of 295.
- When there isn't enough room for a result, this is called **overflow** and produces an **overflow error**.

# **Activity**

**Learning Intentions Covered: Know:** What binary addition is

**Understand** Binary Addition rules

**Be able to** add to 8-bit binary together and deal with Overflow

#### **In your Data Representation folder in your area**

**Open Year 10 Data Representation Booklet Complete:**  Ø**All task in Part 7 – Binary Addition** 

# **Section 8 – Binary Shift**

# **Binary Shift**

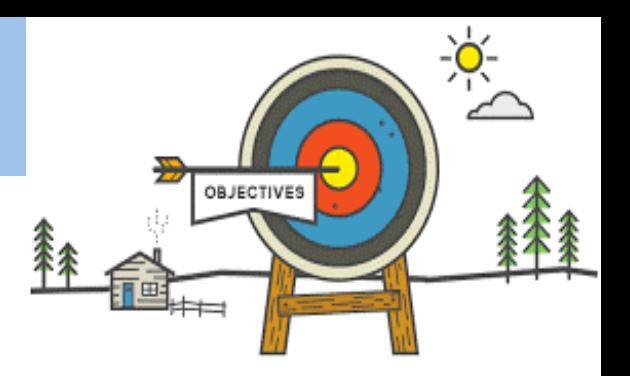

## **Todays learning Intentions**

- **Know:** What Binary Shift is
- **Understand How binary shift works**
- **Be able to** apply binary left and right shift

#### **Keywords**

**Left Shift** Right Shift

## **Binary Shift**

- Below is an example of a left bit shift of 1 place.
- What do you notice?

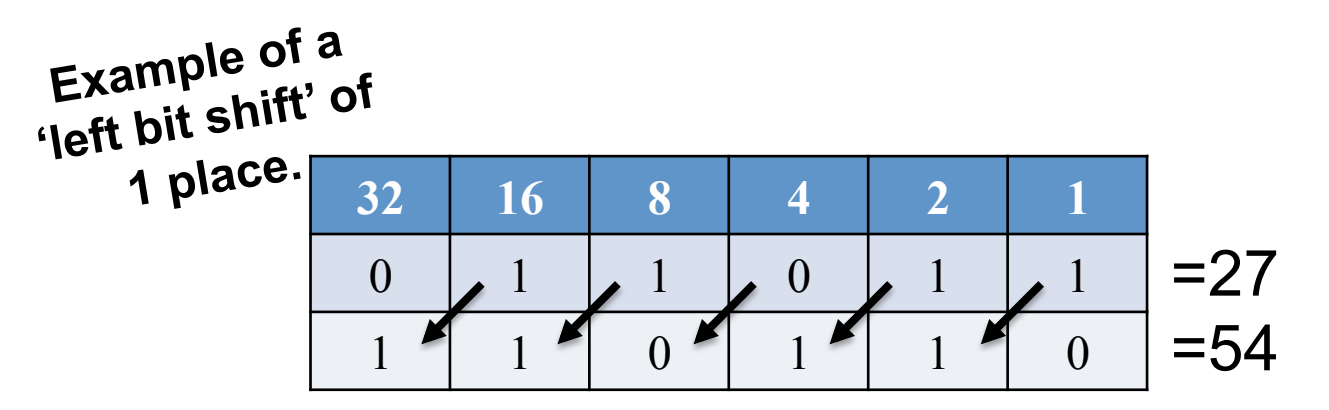

- A binary shift is a neat way of multiplying or dividing a number in powers of two.
- Each time a LEFT BINARY SHIFT occurs, the number will double in size.
- Each time a RIGHT BINARY SHIFT occurs, the number will half in size.

# **Binary Shift**

#### **'LEFT' Binary Shifts** *(Multiplying by powers of 2)*

- Below is another example of left bit shifting.
- Notice how as each of the bits shift to the left, any gaps created from the right are filled with a zero.

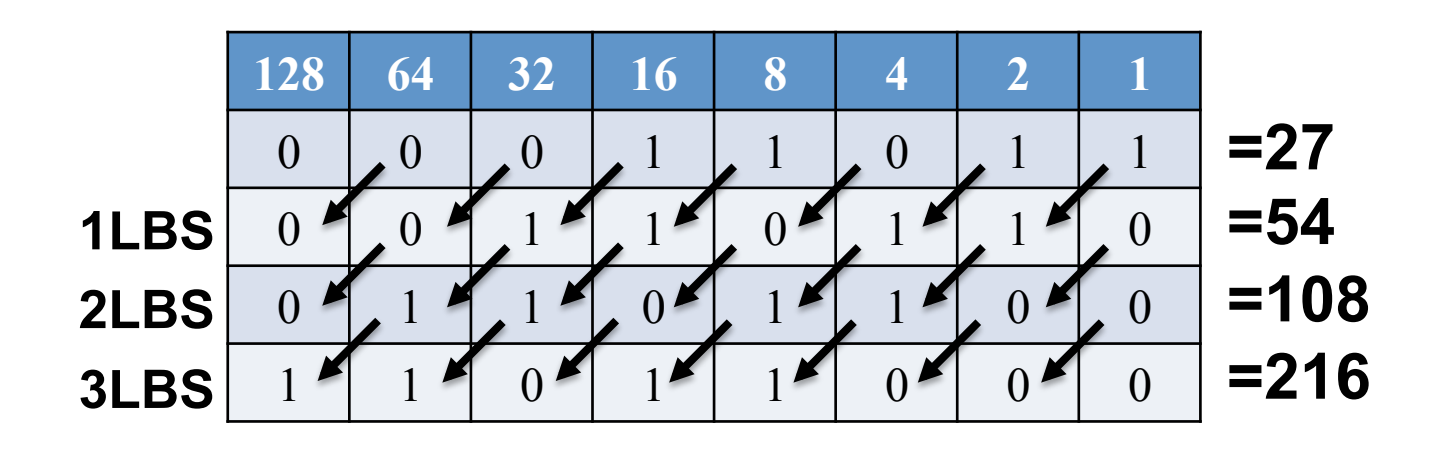
### **Binary Shift**

#### **'RIGHT' Binary Shifts** *(Dividing by powers of 2)*

- Below is an example of right bit shifting.
- Notice how as each of the bits shift to the right, any gaps created from the left are filled with a zero...
- ... and as bits move to the right and off the edge they are ignored.

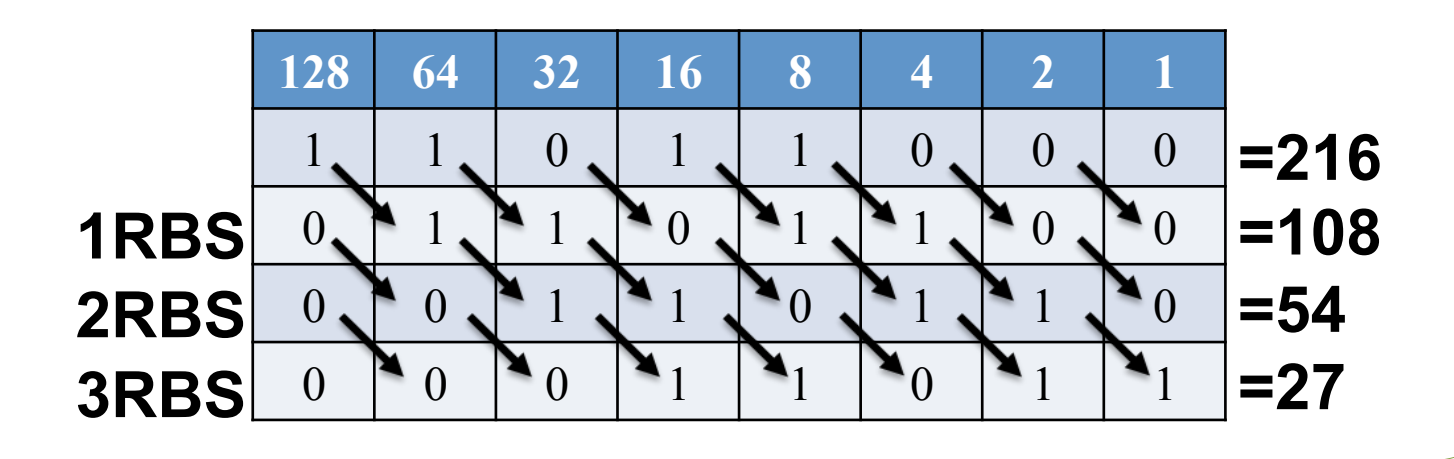

### **Starter Activity**

**128 64 32 16 8 4 2 1** 

#### **Activity 1: Complete the following (Left Binary Shift)**

- 12 x 4
- 2 x 16
- 8 x 8
- 5 x 4

### **Activity 2 Complete the following (Right Binary Shift)**

 $218 \div 4$  $32 \div 2$  $240 \div 16$  $180 \div 4$ **128 64 32 16 8 4 2 1** 

### **Activity**

**Learning Intentions Covered: Know:** What Binary Shift is

**Understand** How binary shift works

**Be able to** apply binary left and right shift

### **In your Data Representation folder in your area**

**Open Year 10 Data Representation Booklet Complete:**  Ø**All task in Part 8 – Binary Shift** 

### **Section 9 – Character Representation**

### **Character Representation**

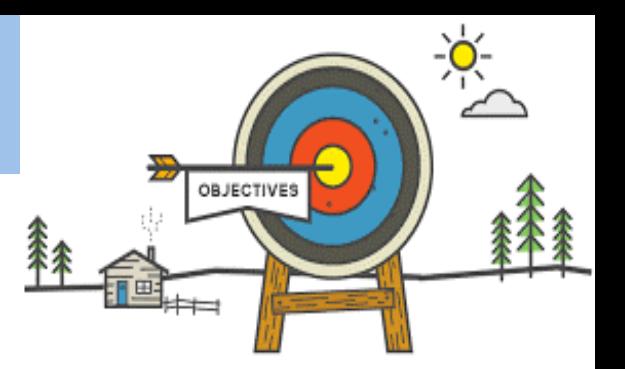

### **Todays learning Intentions**

- **Know:** What character set is
- **Understand** the use of binary codes to represent characters
- **Understand** the relationship between the number of bits per character in a character set
- **Understand** the difference between ASCII, extended ASCII and Unicode.

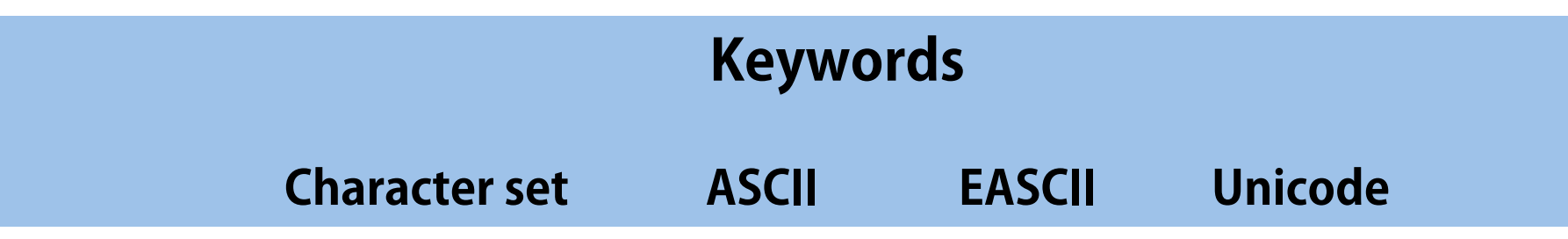

### **Binary** *Characters*

- Last few lessons you saw how to store numbers in binary.
- Storing characters is actually very similar!
- What we do is assign each letter a number and then simply convert the number into binary.
- The numbers we assign to each letter is known as a character set.

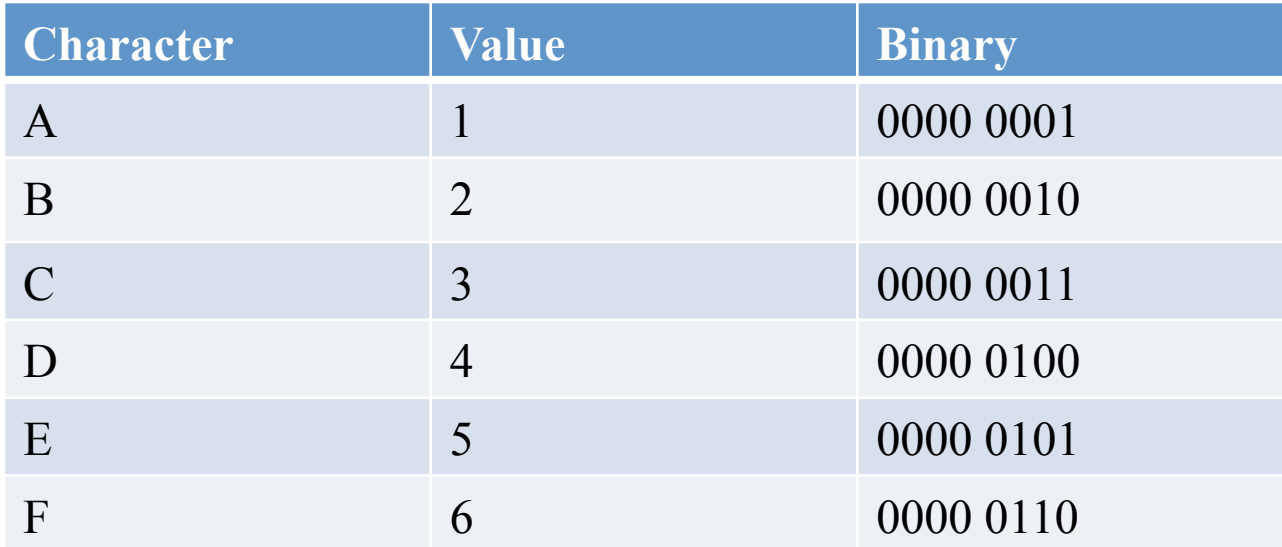

### **Representing Characters**

- Computers can only work with binary data.
- Binary data can easily represent numbers.
- If we make each number represent a letter, or character, then we can store characters.
- One common code (ASCII) uses seven bits to store each character.
- This is enough for 127 (128) different characters. Enough for all the English language letters plus many symbols such as !"£\$%.

### **ASCII Codes**

• ASCII was agreed to deal with basic textual messages:

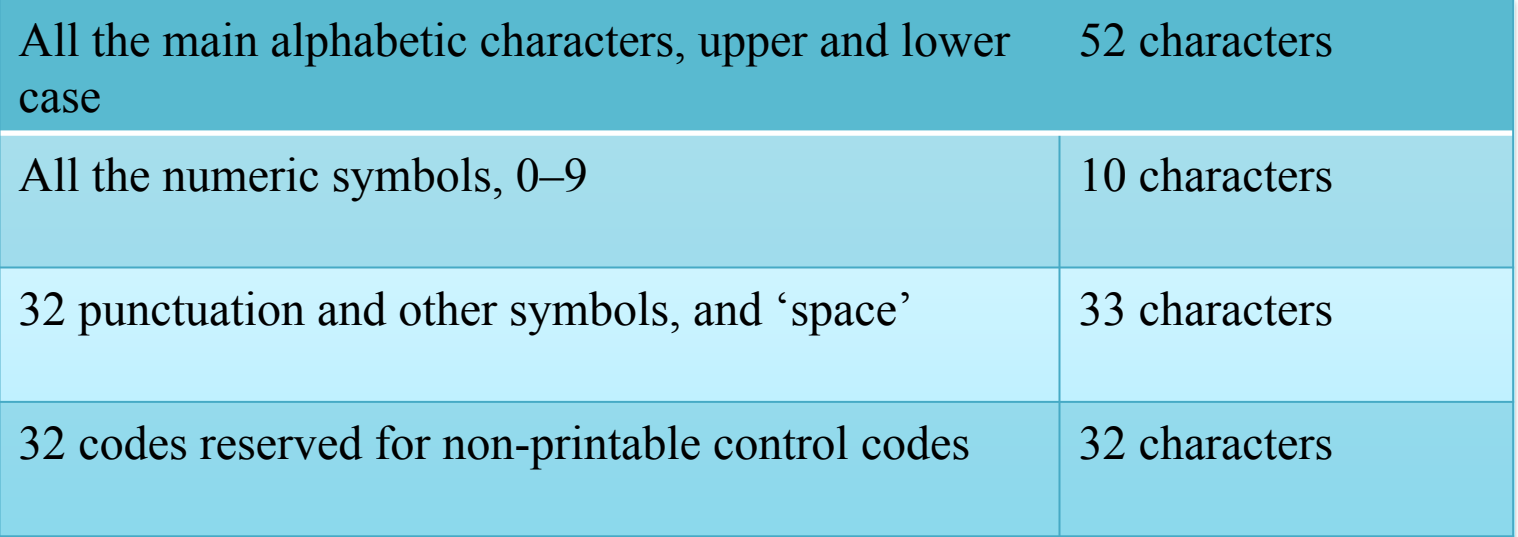

• In total 127 codes (95 printable, 32 non-printable) plus the null character 00000000 used as a control character but with no associated symbol.

### **ASCII Characters**

• ASCII = American Standard Code for Information Interchange:

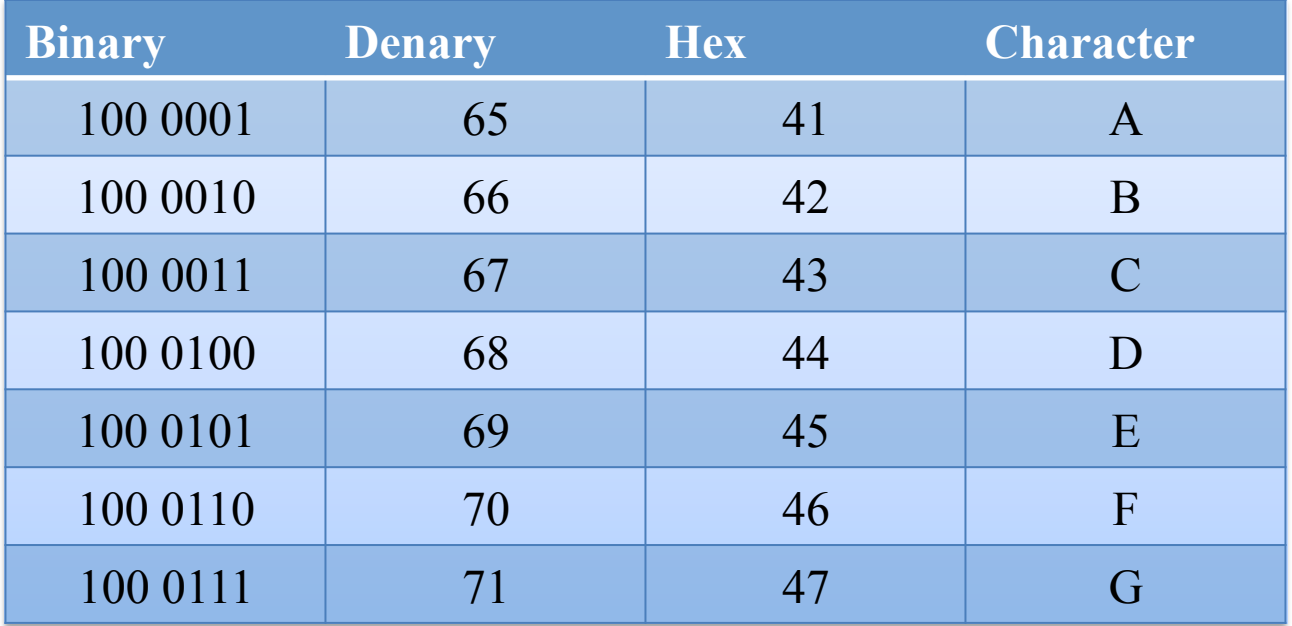

### **ASCII Characters**

• In a full table of ASCII values you will see that the alphabetical symbols are in numerical order, but lower case characters have higher values than upper case ones.

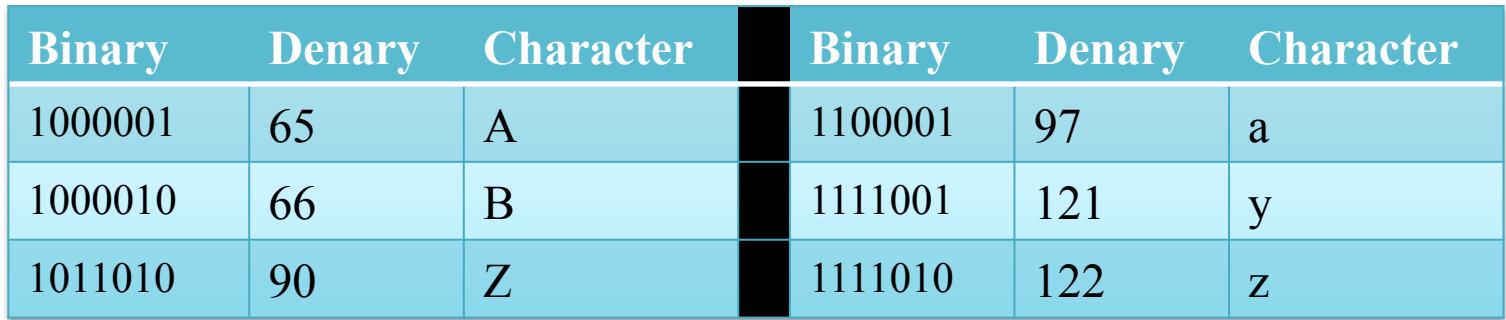

• When the system sorts using ASCII values, the word 'Zebra' comes before 'apple'.

### **Extended Binary Coded Decimal (EBCDIC)**

- 128 characters are not enough to encode all languages.
- There are other systems that use more than 7 bits.
- EBCDIC is the Extended Binary Coded Decimal Interchange Code – this is used in IBM mainframes.
- It uses 8 bits so can encode 256 different characters.

### *Unicode*

- In order to store character sets for languages like mandarin we need more than 8 bits.
- Unicode extends Ascii by using 16 bits for each character.
- Unicode can store 65, 535 different characters.
- Unicode is become more widely used as computers becoming more widely used across the globe.

### **Unicode**

- Unicode is more common these days.
- Unicode comes in different variants, but can encode more than 107,000 characters, covering 90 languages.
- For example,
	- Հայերեն
	- हिन्दीעברית
	- ಕನ್ನಡ
	- ქართული
	- कश्मीरी

– كشميري

- ) Кыргызча മലയാളം
- मराठी

### **Character Set (Exam)**

- A character set is the total list of characters that are available for a character coding system.
- ASCII can code for 128 characters they are mapped to the 128 possible 7-bit binary numbers.
- Unicode defines what characters it encodes and then uses a suitable number of octets to store them as a number.

### **Activity**

- Use a Spreadsheet to produce a character conversion table like this one.
- There are functions to do the conversions.

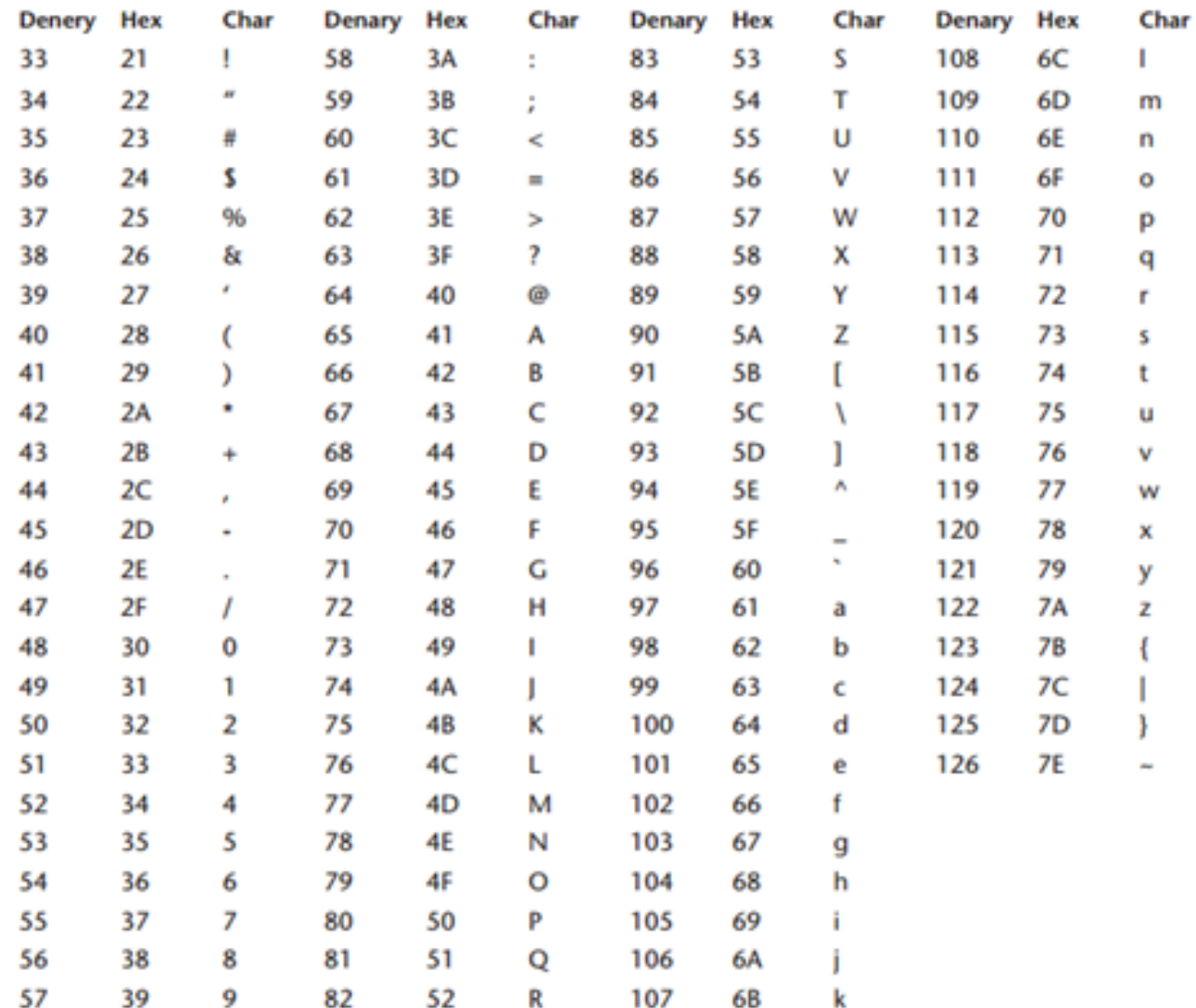

# **Activity**

**Learning Intentions Covered: Know:** What character set is **Understand** the use of binary codes to represent characters **Understand** the relationship between the number of bits per character in a character set **Understand** the difference between ASCII, extended ASCII and Unicode.

**In your Data Representation folder in your area** 

**Open Year 10 Data Representation Booklet Complete:** 

Ø**All task in Part 9 – Representation of Characters** 

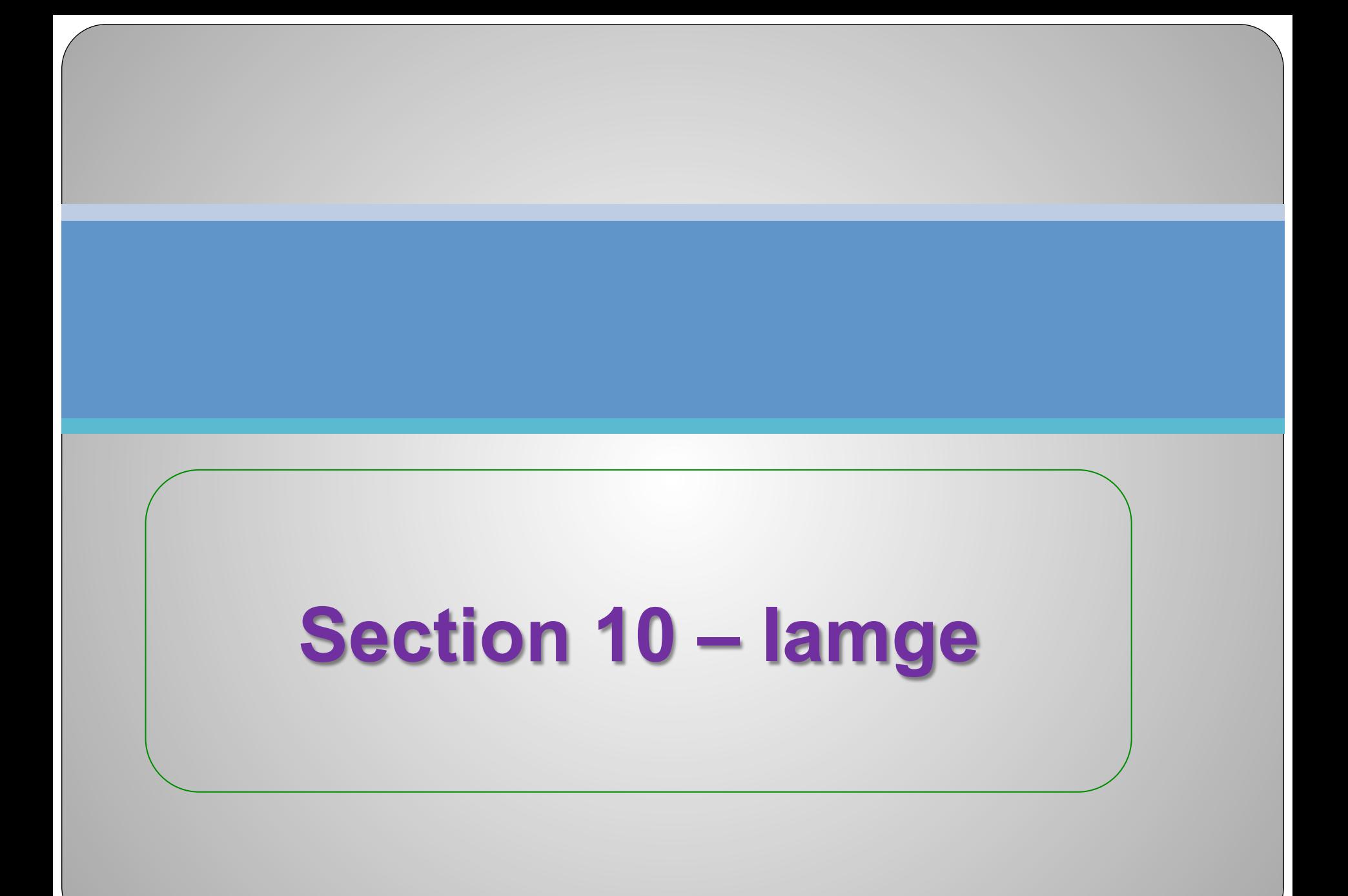

### **Image Representation**

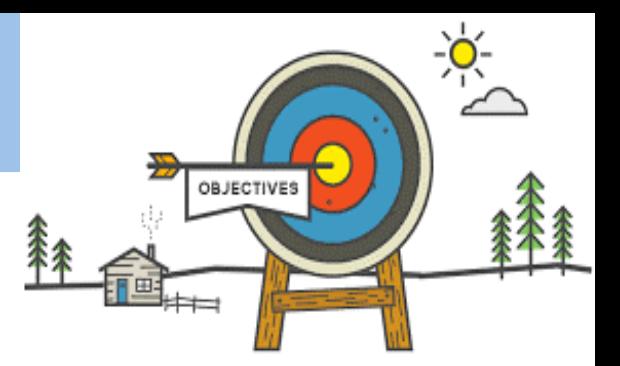

### **Todays learning Intentions**

- **Know:** how an image is represented as a series of pixels represented in binary
- **Understand** what Metadata included in the file
- **Understand** the effect of colour depth and resolution on the size of an image file.

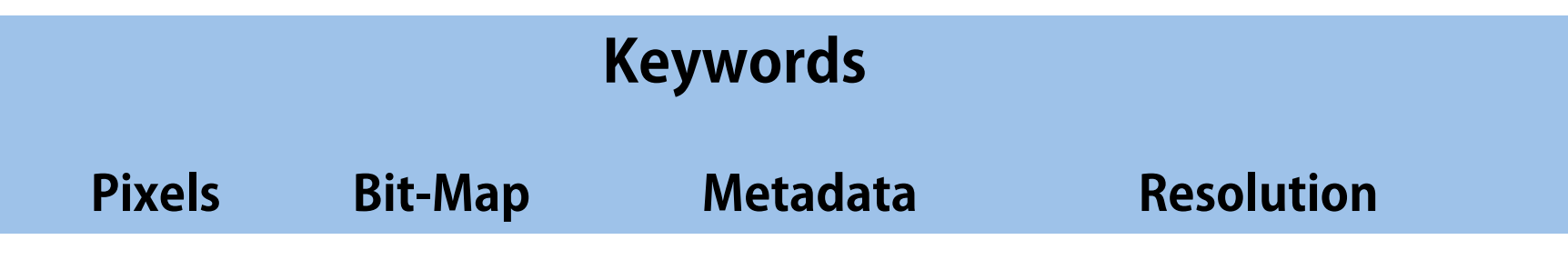

# **Bit Map Images**

### **Bit maps**

- Binary data can represent images.
- Pictures must be shown on a screen or a printer as a series of dots or **pixels**.
- They may also be stored as a series of bits. Each bit corresponds to a part of the image.
- Images stored in this way are called **bit-mapped image** files.
- The more dots in a given area, the better the quality.
- This is called the **resolution** of the picture.

### *Images*

- So far we have considered how basic data is stored on a computer.
- Images are a little more complicated to store.
- In order to understand how images are stored in binary it is important to remember that images use pixels.

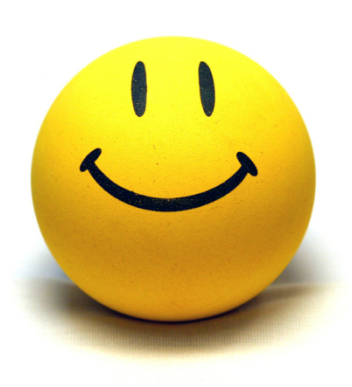

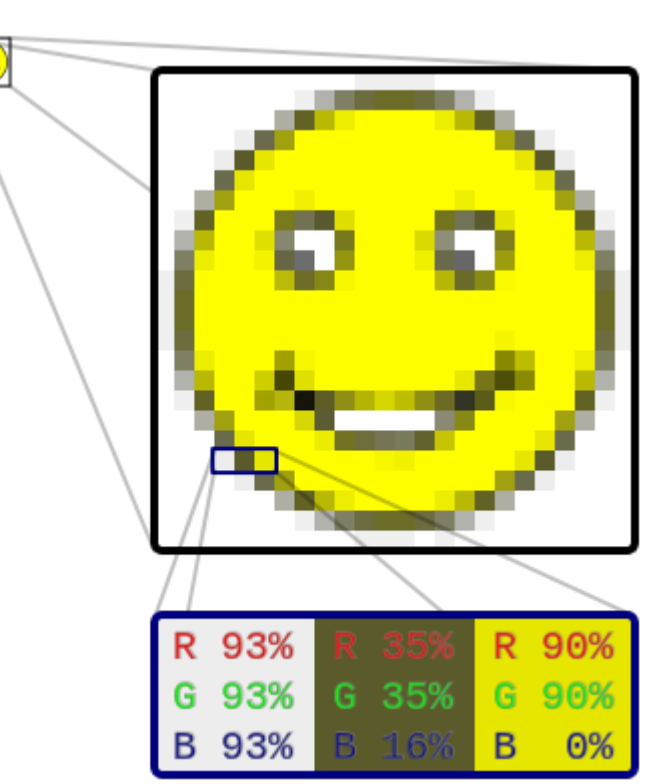

### **Binary** *Images*

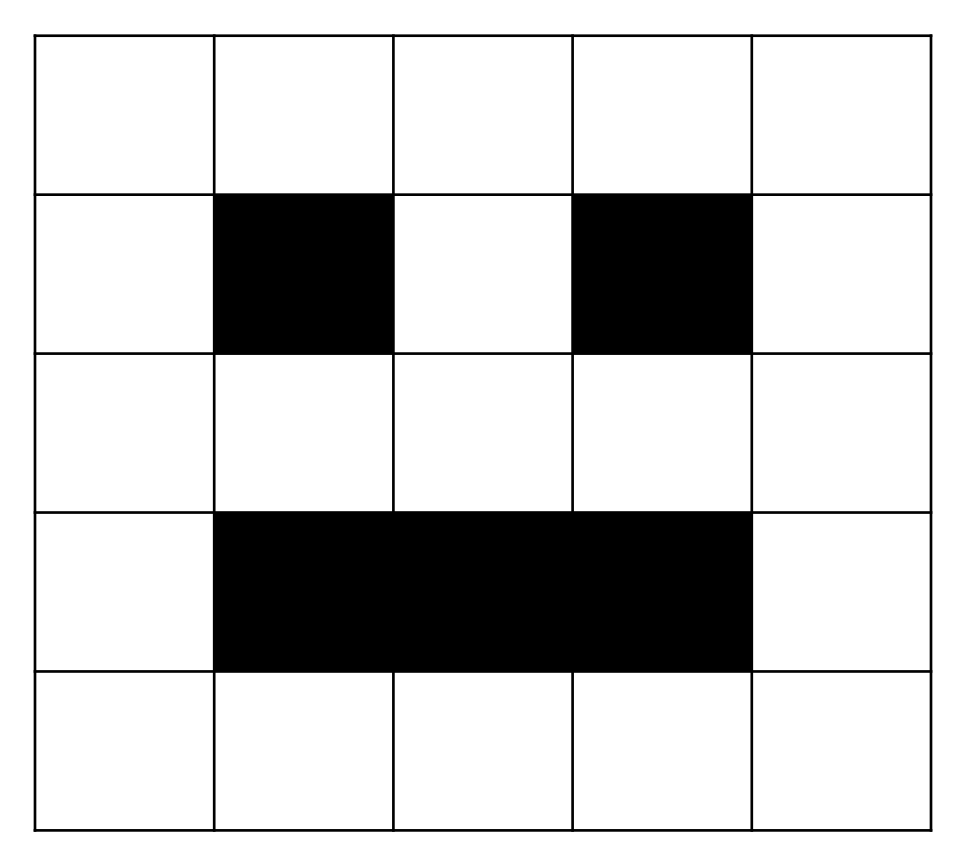

A image is essentially a grid of pixels. Each pixel will represent a colour.

To begin with we will only consider 2 colours. Black and white.

White can be represented as a 0 and black can be represented as 1

### **Binary** *Scan Line*

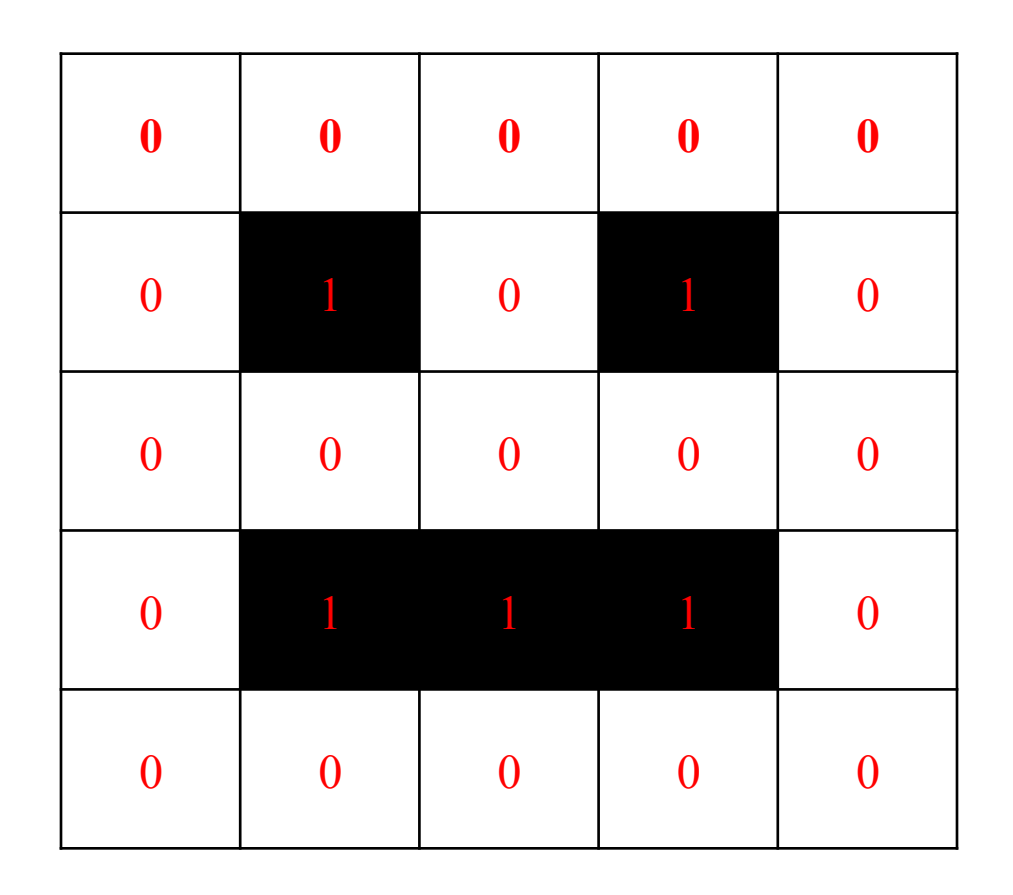

Images are stored in scan lines. Each line is encoded from left to right, top to bottom.

The image here would get the following binary values.

### **Binary** *Activity*

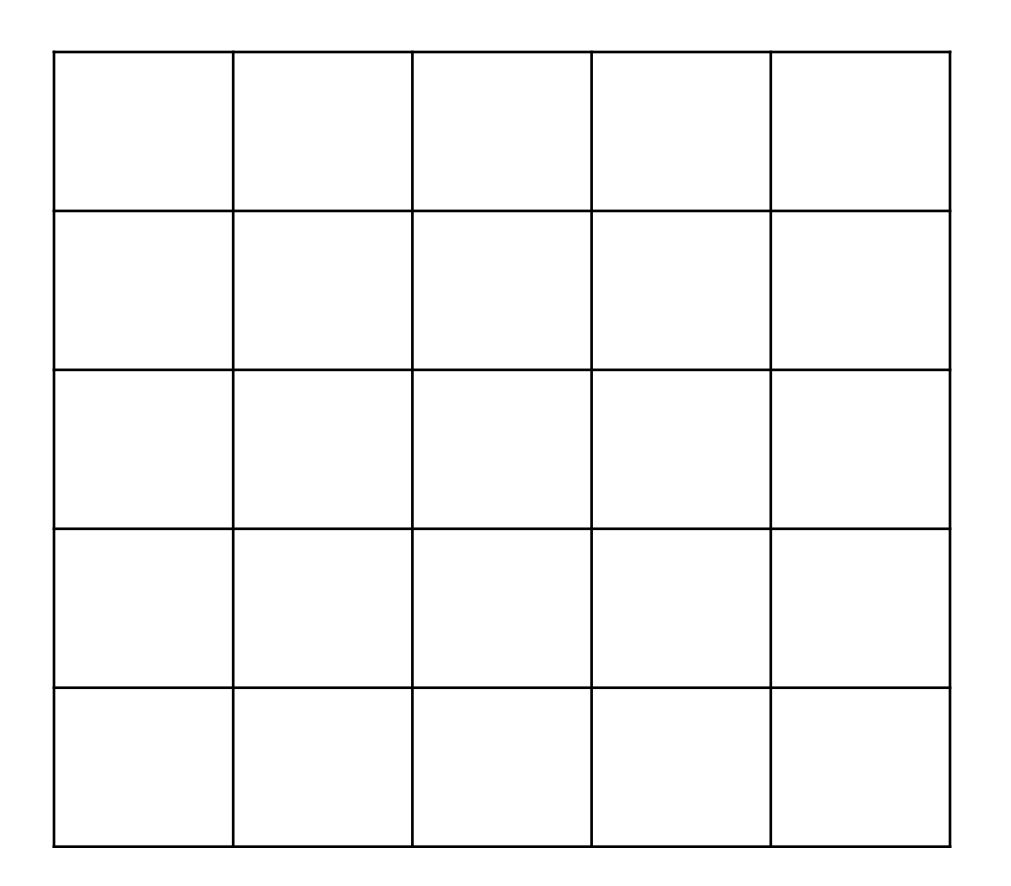

Draw a image by changing the background colour.

Then write down what the binary will be below –

# **Binary** *4 colours*

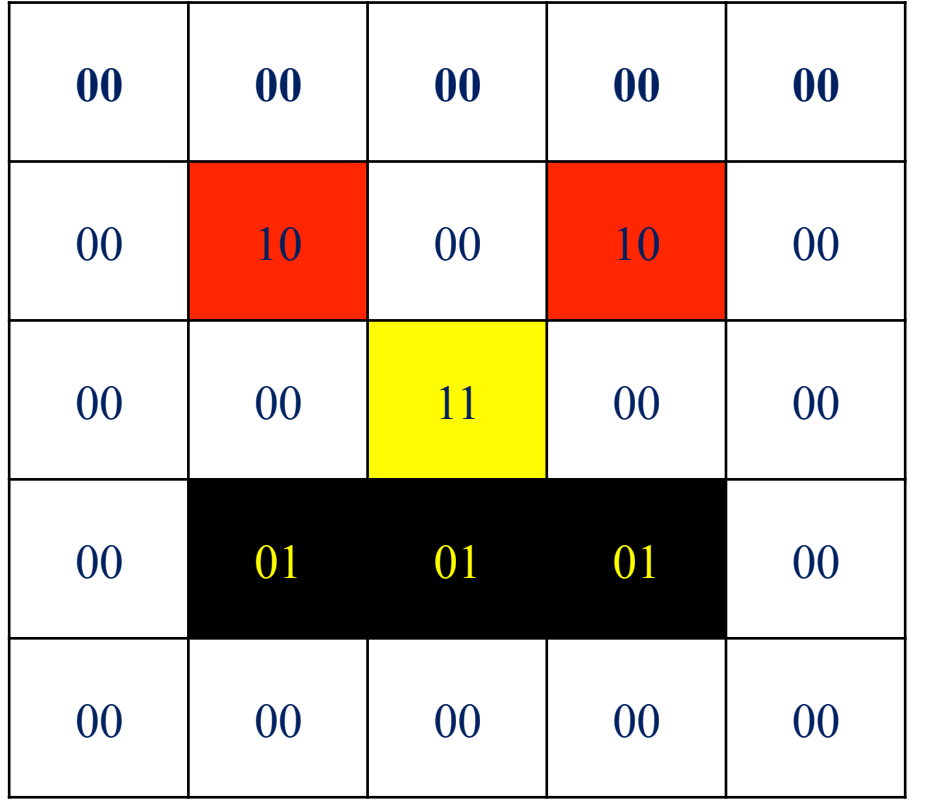

- We call this representation a bit-plane.
- It is possible to combine bit planes to produce more colours.
- Each bit-plane will double the number of available colours.

 $00 -$  white  $01 - black$  $10 - red$ 11 - yellow

### **Binary** *8 colours*

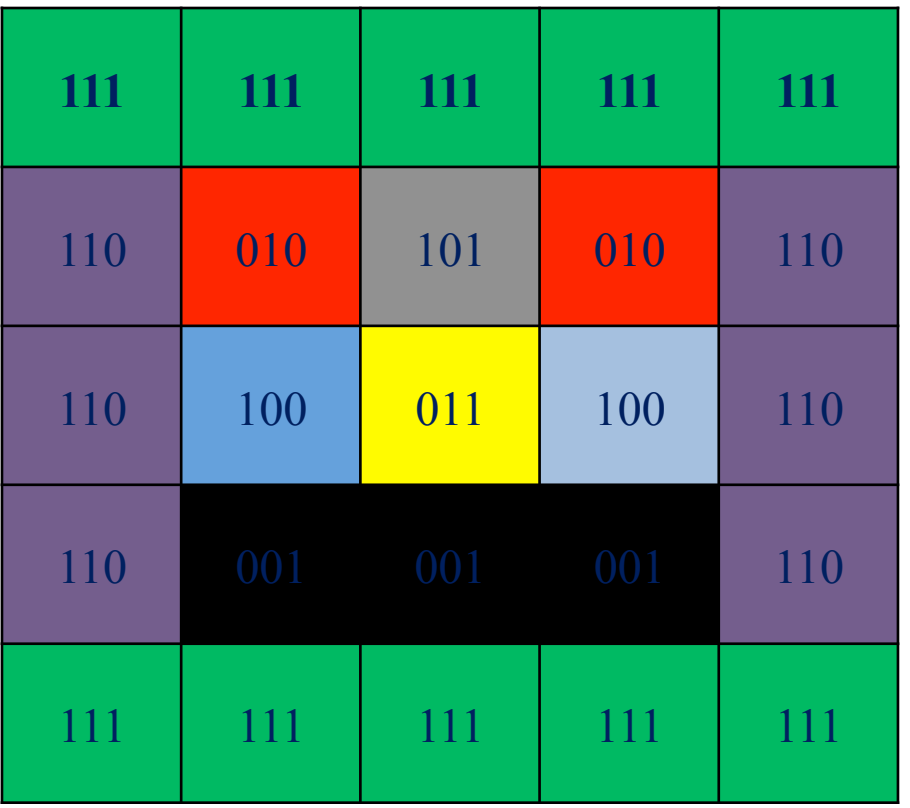

This pattern can continue.

- $000 -$  white
- $001 black$
- $010 red$
- 011 yellow
- $100 blue$
- $101 \text{grey}$
- $110$  purple
- 111 green

### **Binary** *Activity*

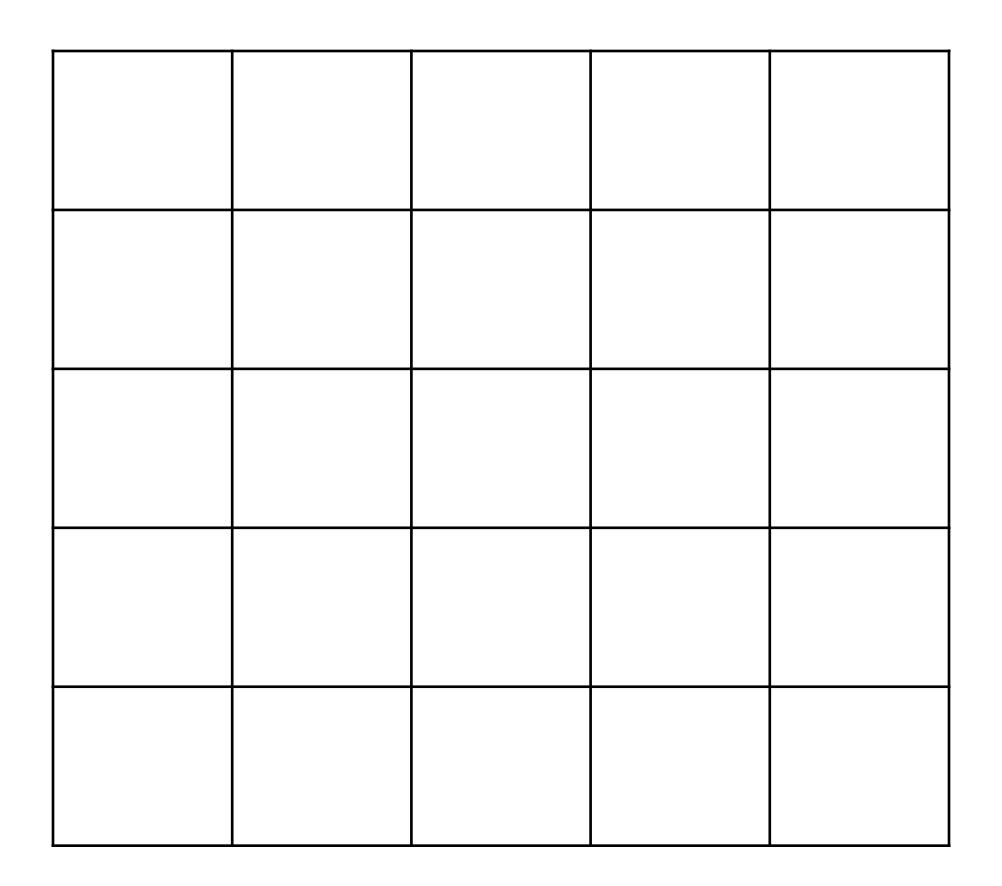

Create a image using 3 bit planes. Present it exactly the same as slide 7.

# **Binary** *RGB*

- Colour on computers is made up of three main components.
- Red, Green and blue.
- By combining these colours in different proportions you can make any colour.
- Each of the channels can have a value from 0 to 255.
- The table below shows some example colours.

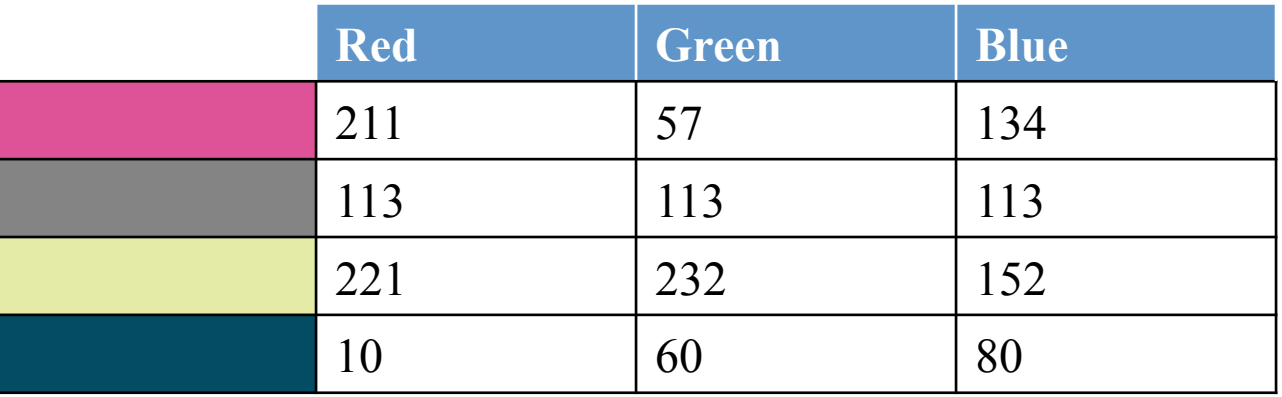

# **Bit Map Images**

- When a **bit-mapped image** is enlarged, the **pixels**  enlarge too.
- This produces a jagged, blurred image.

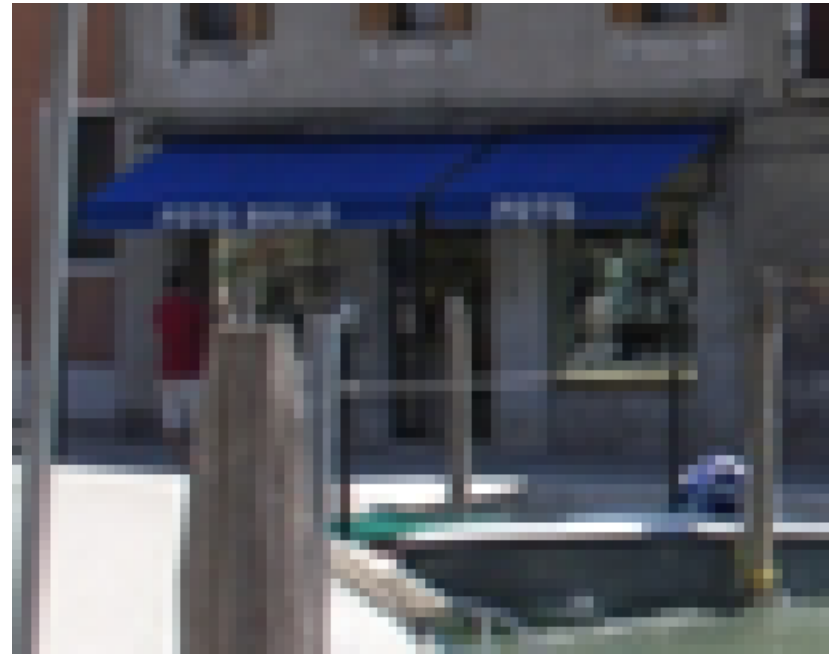

### **Resolution vs File Size**

• The higher the **resolution**, the bigger the file size.

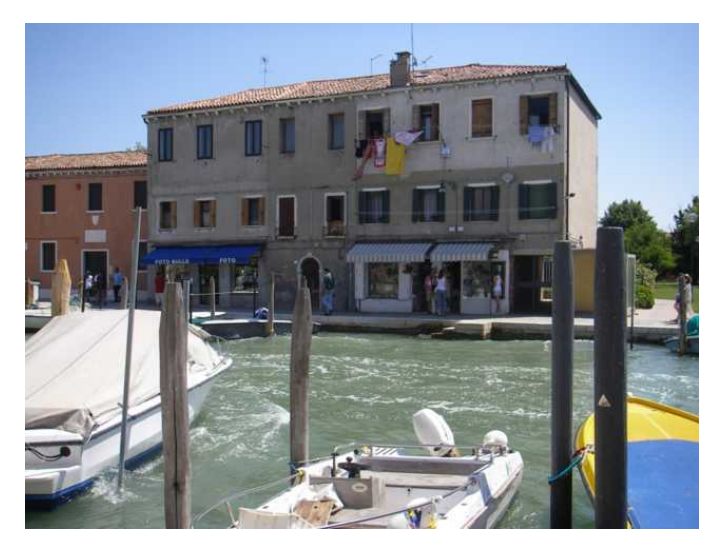

High resolution: 1288 kB Low resolution: 67 kB

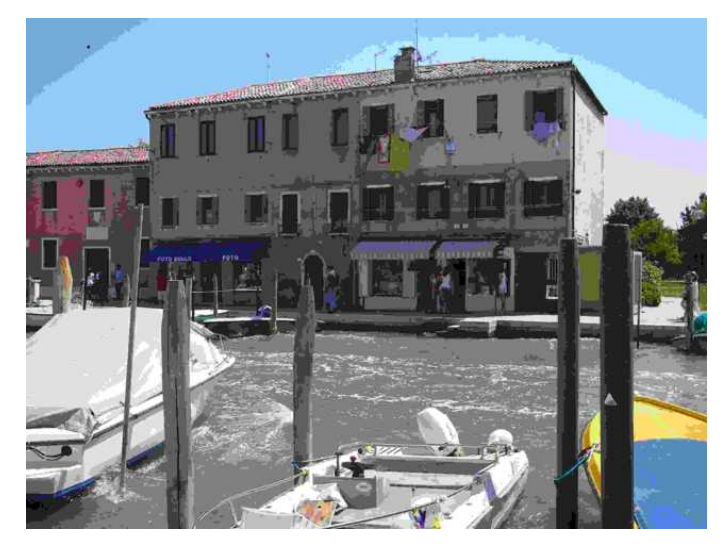

### **Bits vs Quality**

- **Colour depth** or bit depth is the number of bits used to represent the colour of a single pixel, in other words, **bits per pixel.**
- The more bits used, the better the quality of the colour because more colours can be **encoded**.

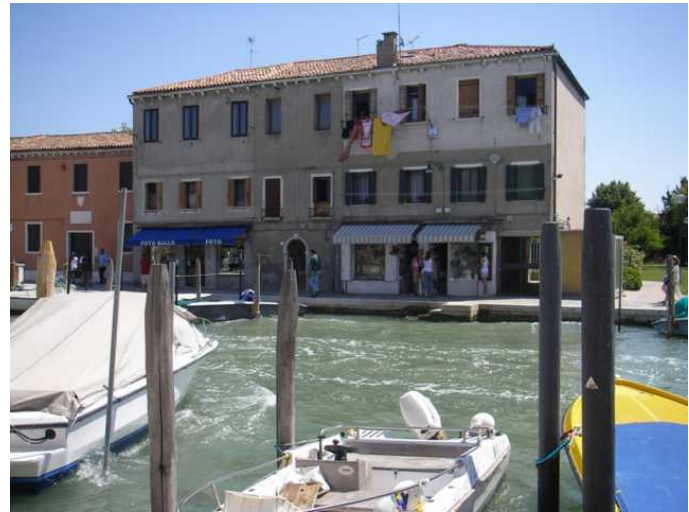

24 bits per pixel 3 bits per pixel

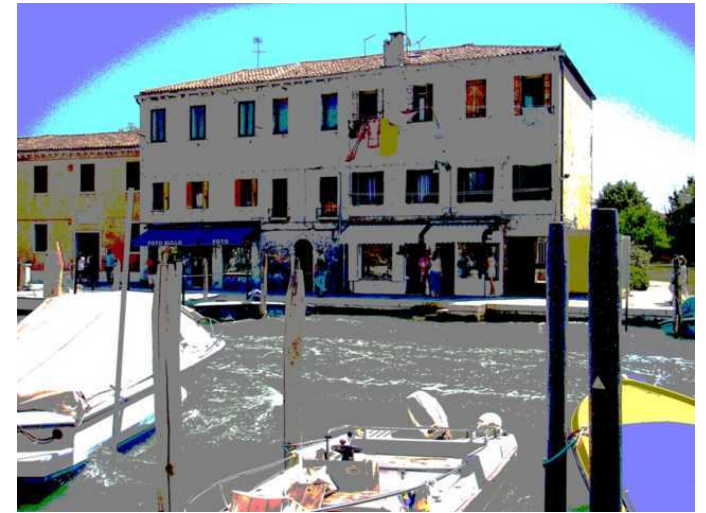

### **Metadata**

- **Metadata** is data about data.
- Metadata is useful in many types of file to provide extra information.
- Image files may contain metadata about:
	- the height;
	- the width;
	- the colour depth;
	- the resolution;
	- camera used;
	- exposure details;
	- when the image was created;
	- who owns the copyright;
	- contact information.

### **Metadata**

#### The **metadata** for an image:

 $\mathcal{P}$  11 Main JPG image displayed here at 16% width  $(^{i}_{12}$  the area of the original)

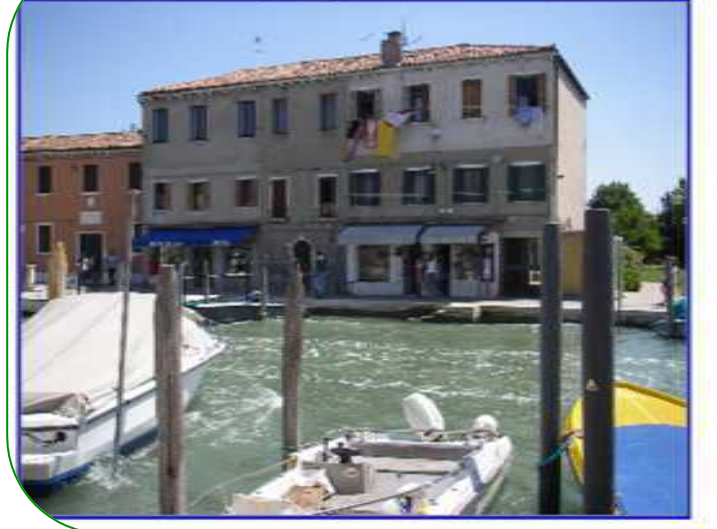

#### **Basic Image Information**

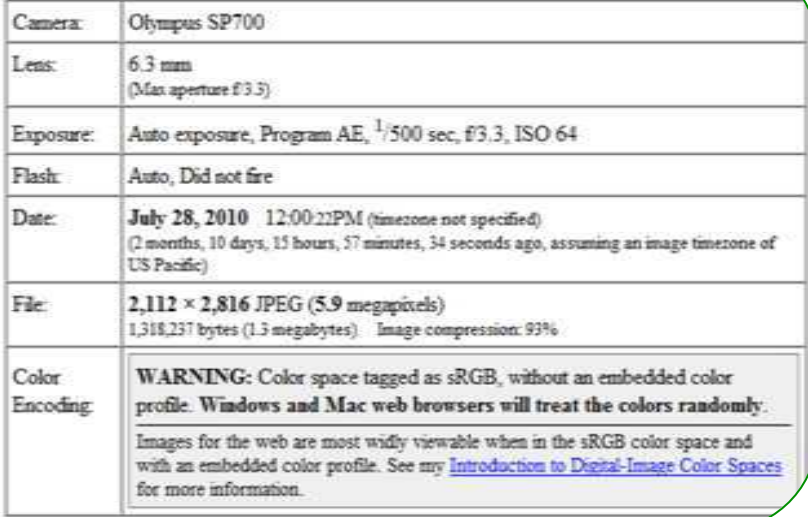

# **Binary** *Meta-Data*

- Images hold extra information to allow their contents to be read quickly and to allow previews.
- This is called meta-data. Information stored is
	- File type
	- Image width
	- Image height
	- Number of bit planes (colour depth)
	- Colour table (if using less than 24 bit planes)

This information is used to read the data correctly.

### **Binary** *Meta-Data*

0001000100010001111111111111111101010101010101010001000100010001

Unless you know what the width, height and colour depth is it will be hard to determine what the image is

Or?

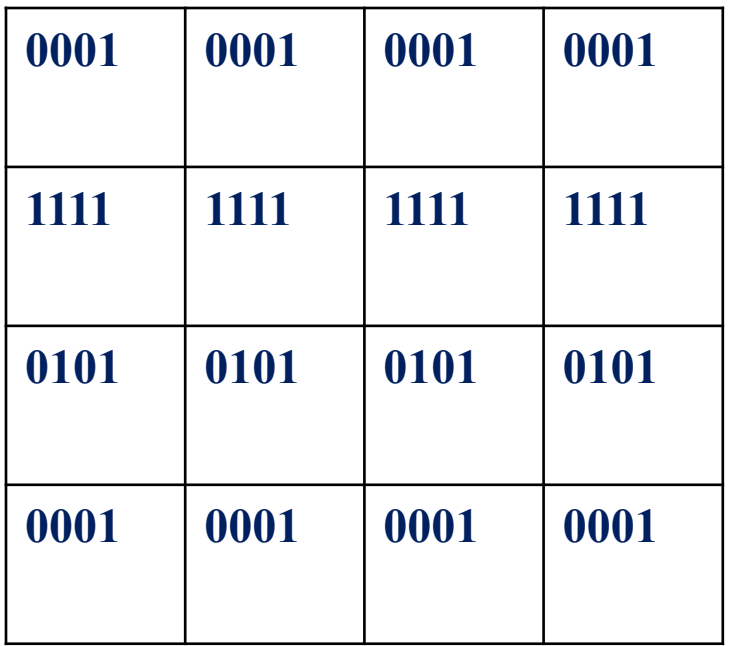

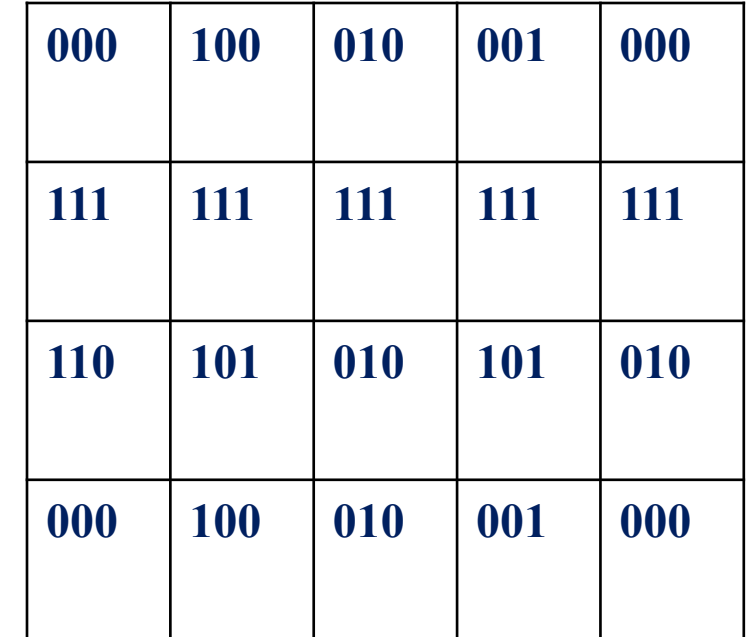

# **Binary** *Meta-Data*

- In order to properly read the file software needs to know
	- Colour depth how many bits represent each pixel
	- Width how many pixels to read in for each line
	- Height how many lines to read in
- If this information is incorrect then the image will be corrupt and not show correctly.

### **Vector Graphics**

### **Vector graphics**

- Pictures can also be stored as formulae.
- They define characteristics of points, lines and curves.
- They do not distort when enlarged, because the image is recalculated.

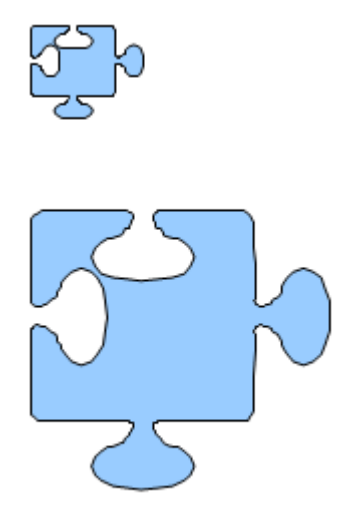
#### **Lossy and Lossless**

- It is often necessary to compress a file to make it small enough to be used - for example making a music file small enough so that enough can be stored on an iPod or website.
- There are two main possibilities:
- **Lossless** 
	- These are used to make a file a smaller size but without losing any of the information.
	- Using this method you can always get back to the original file
- **Lossy** 
	- Sometimes some loss of quality is acceptable.
	- For example the human ear cannot hear all frequencies, so a file format that throws away parts that people can't hear may end up with a smaller file, but it is not possible to get back to how exactly the original music sounded.

#### **Exam Question**

- 1. A Video Clip is compressed using a lossy compression
- 2. Explain why lossy compression is suitable for a video clip but not suitable for a text document

- Open the Images Representation Folder
- Complete all activities

- 1. Look at resolutions of scanners in online advertisements or a PC store. See if there is any relationship between dpi and the price.
- 2. Use image software (Photoshop or Fireworks) to reduce successively the size of a photographic image by saving it at different compression ratios.
	- At what stage does the pixilation become noticeable?
- 3. Draw a simple shape using the drawing tools of a word processor.
	- Enlarge it and notice how no pixilation effects take place.
- 4. Use an online metadata reader, such as http://regex.info/exif.cgi,
	- Find out information about some photographs.
- 5. Find out what EXIF means.

- 1. Look at resolutions of scanners in online advertisements or a PC store. See if there is any relationship between dpi and the price.
- 2. Use image software (Photoshop or Fireworks) to reduce successively the size of a photographic image by saving it at different compression ratios.
	- At what stage does the pixilation become noticeable?
- 3. Draw a simple shape using the drawing tools of a word processor.
	- Enlarge it and notice how no pixilation effects take place.
- 4. Use an online metadata reader, such as http://regex.info/exif.cgi,
	- Find out information about some photographs.
- 5. Find out what EXIF means.

**Learning Intentions Covered: Know:** how an image is represented as a series of pixels represented in binary

**Understand** what Metadata included in the file

**Understand** the effect of colour depth and resolution on the size of an image file.

#### **In your Data Representation folder in your area**

**Open Year 10 Data Representation Booklet Complete:**  Ø**All task in Part 10 – Representation of Images** 

# **Section 11 – Sound**

#### **Image Representation**

**Todays learning Intentions** 

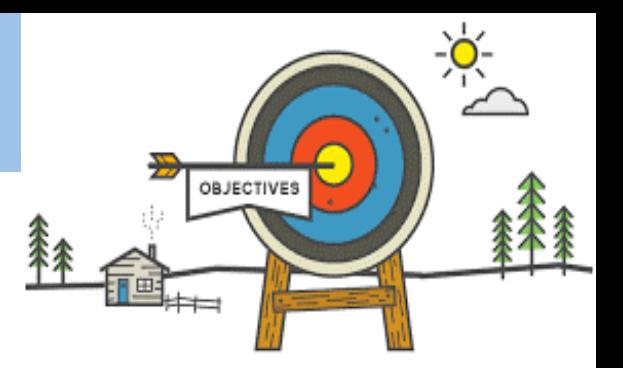

#### • **Know:** how sound can be sampled and stored in digital form

- **Understand** how sampling intervals and other factors affect the size of a sound file and the quality
- **Understand** sample size, bit rate and sampling frequency.

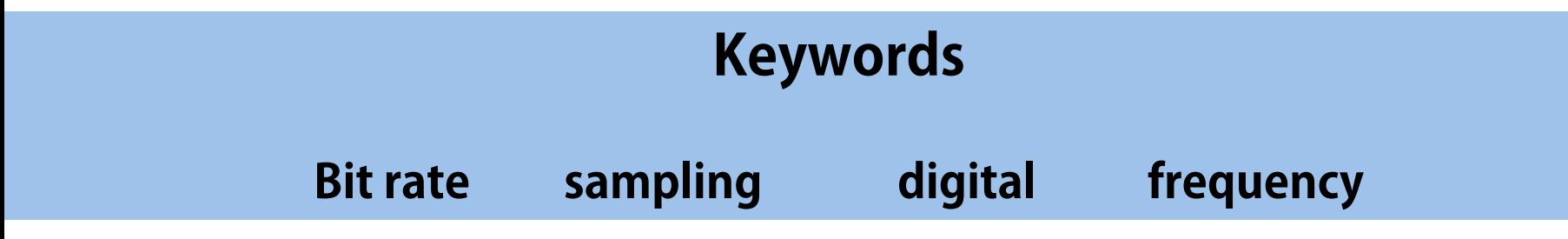

#### **Sound Waves**

- Sound is an **analogue** energy form.
- It can take a range of values:

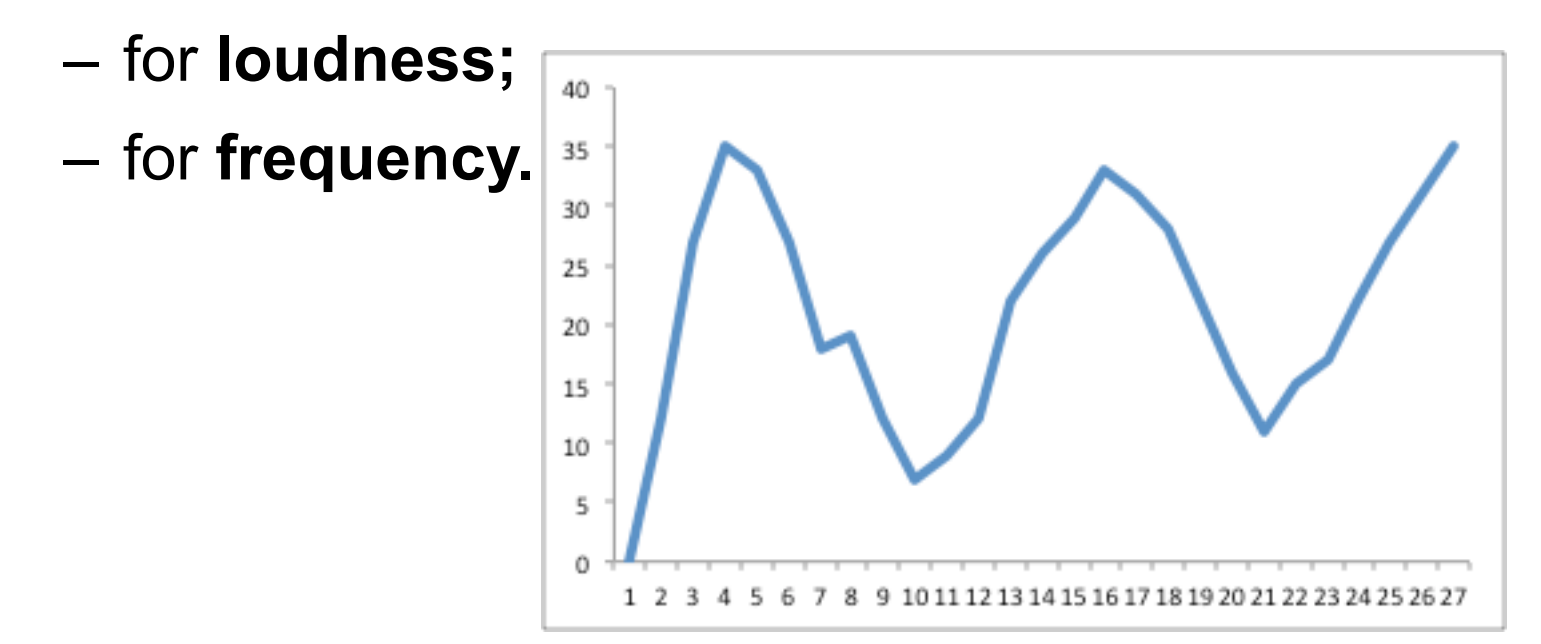

https://www.youtube.com/watch?v=1ZV\_TxtLd\_c

#### **Sound Waves**

- Sound travels as a wave.
- The **amplitude** of the wave controls how loud the sound is.
- The **frequency** controls the pitch.

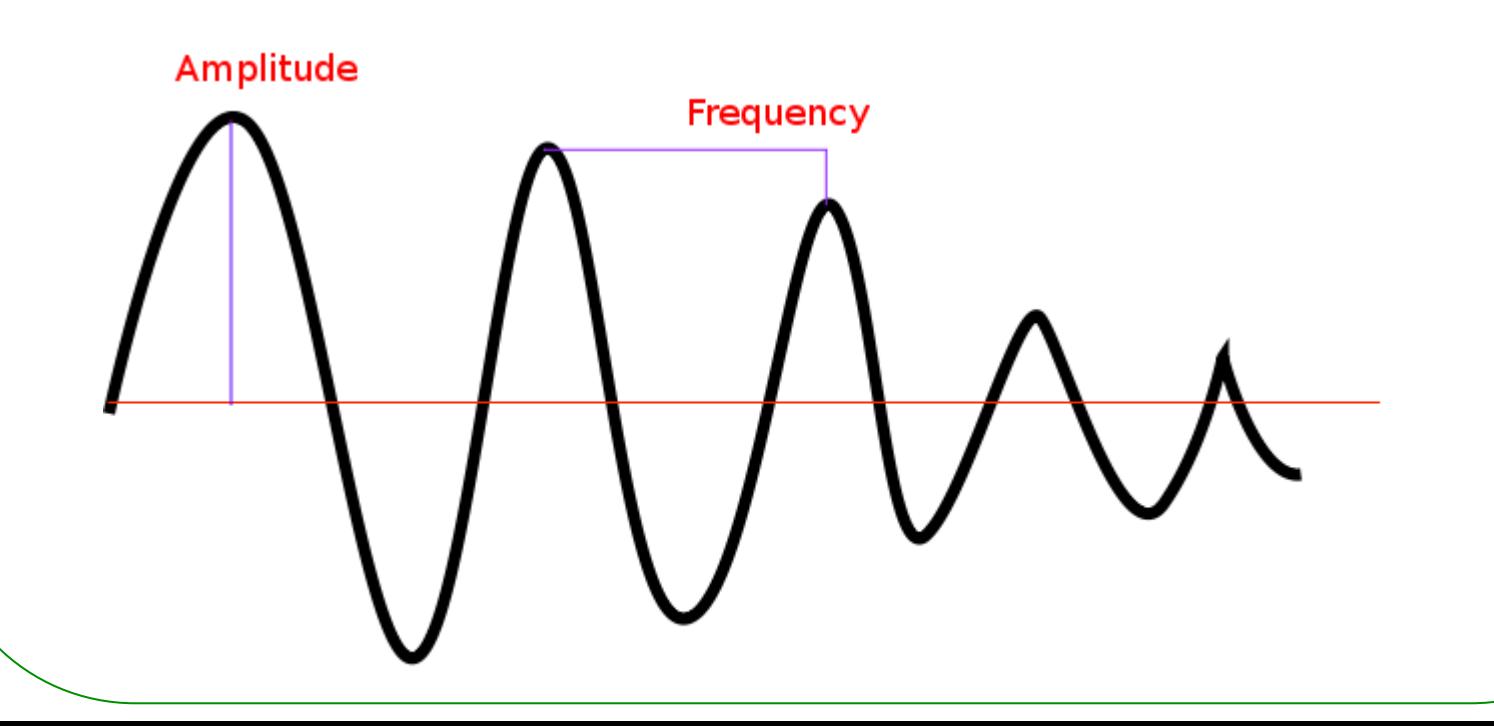

#### **Video on Sample Rate**

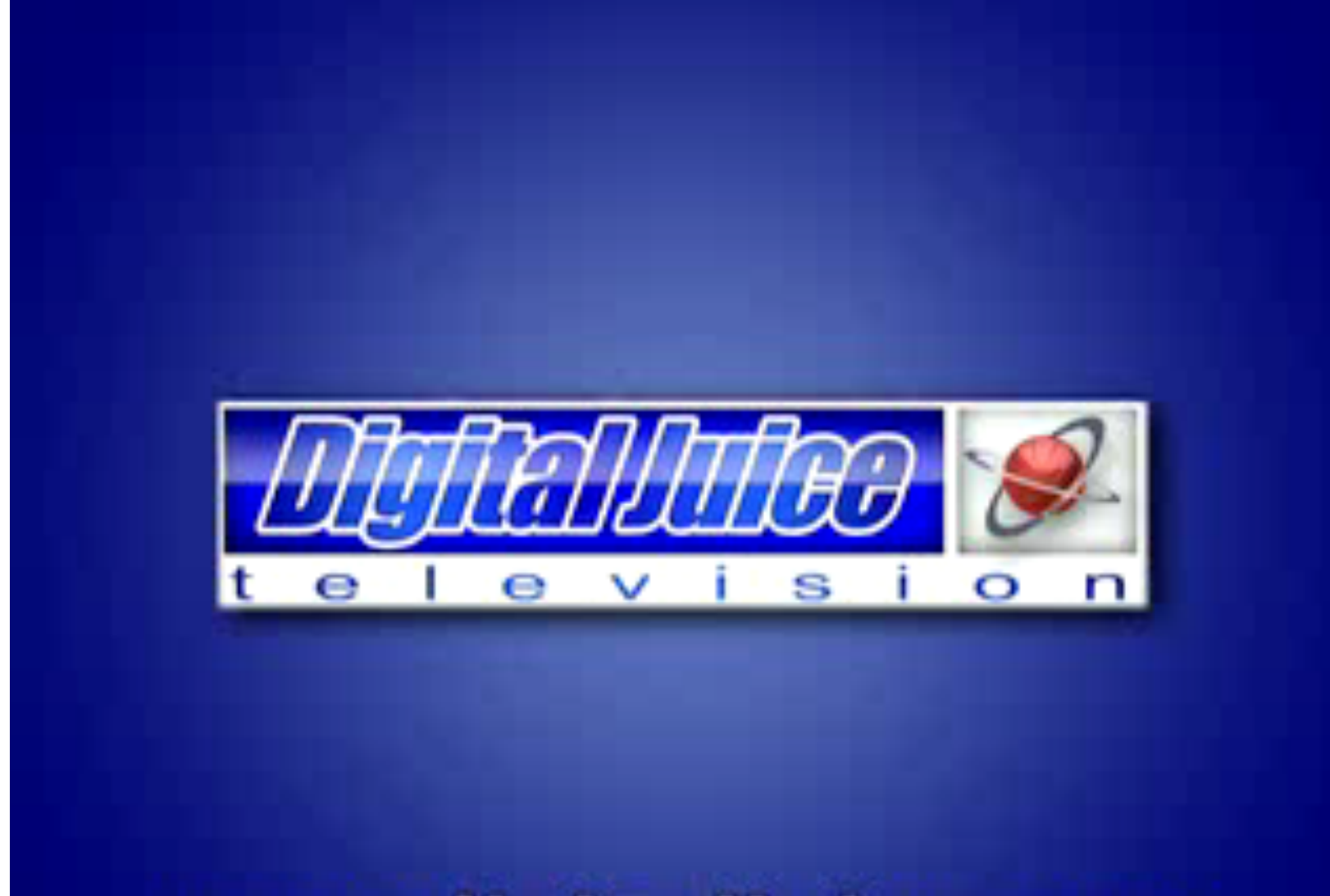

#### www.digitaljuice.com

#### **Sound Sample**

- Computers only work with digital signals, so the sound is **sampled.** 
	- Measurements are taken at intervals.
	- Various **parameters** are measured.

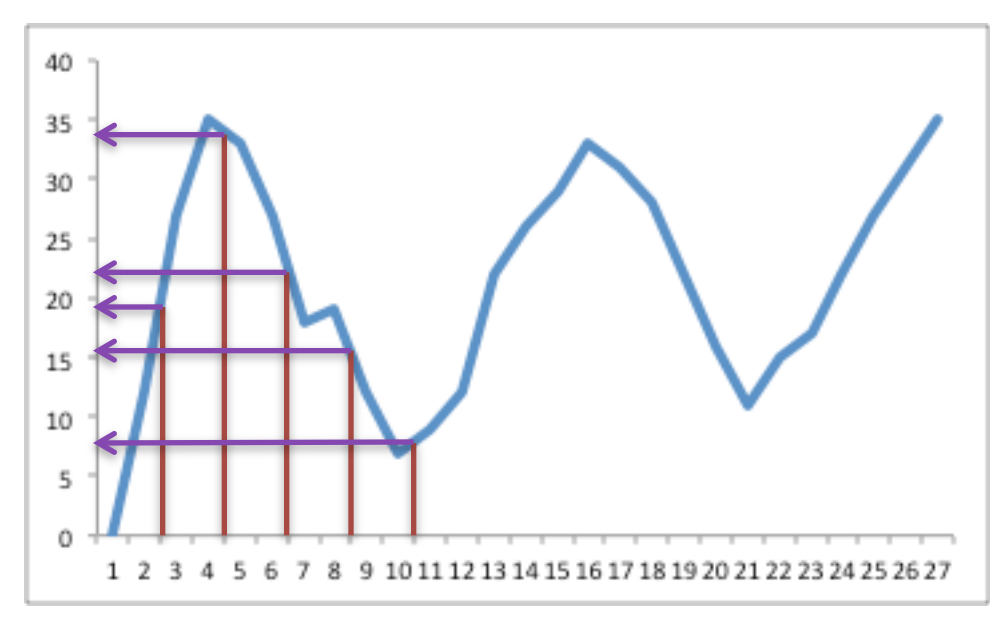

#### **Binary** *Sound Waves*

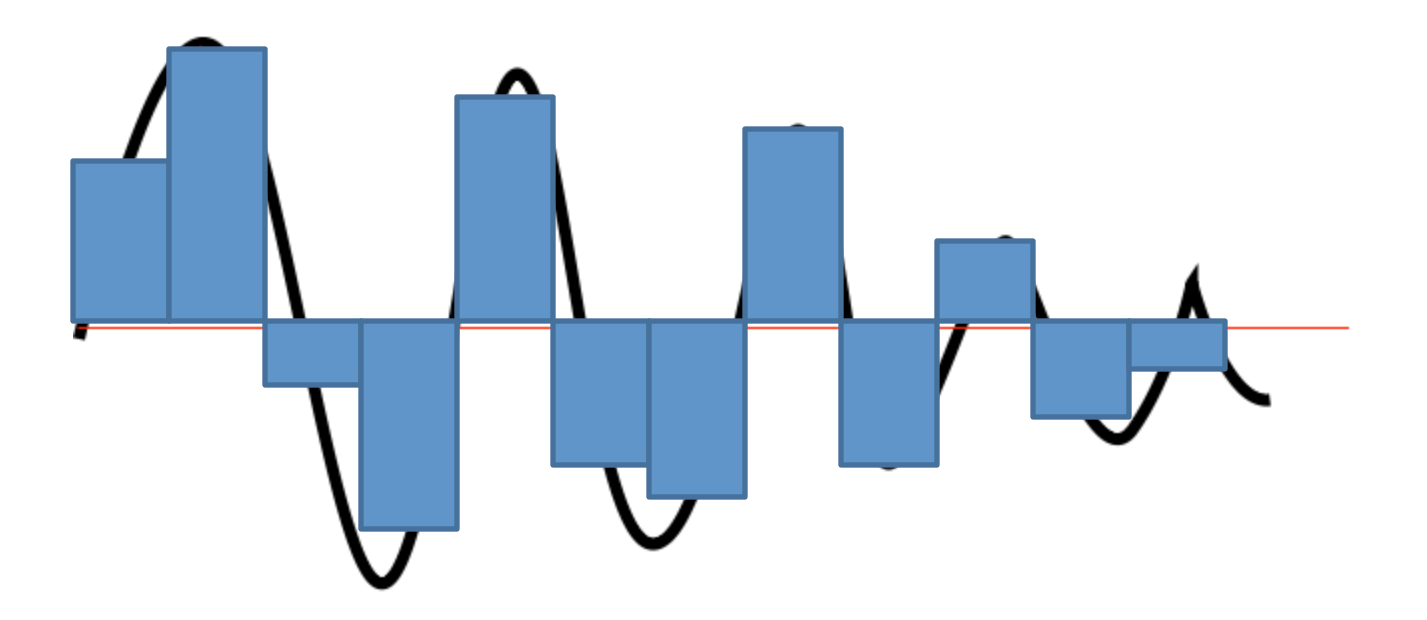

- Digital sound will sample the sound wave at certain points.
- These are represented by the bars.
- After sampling we are left with a digital version of the sound.

# *Higher Sampling Rate*

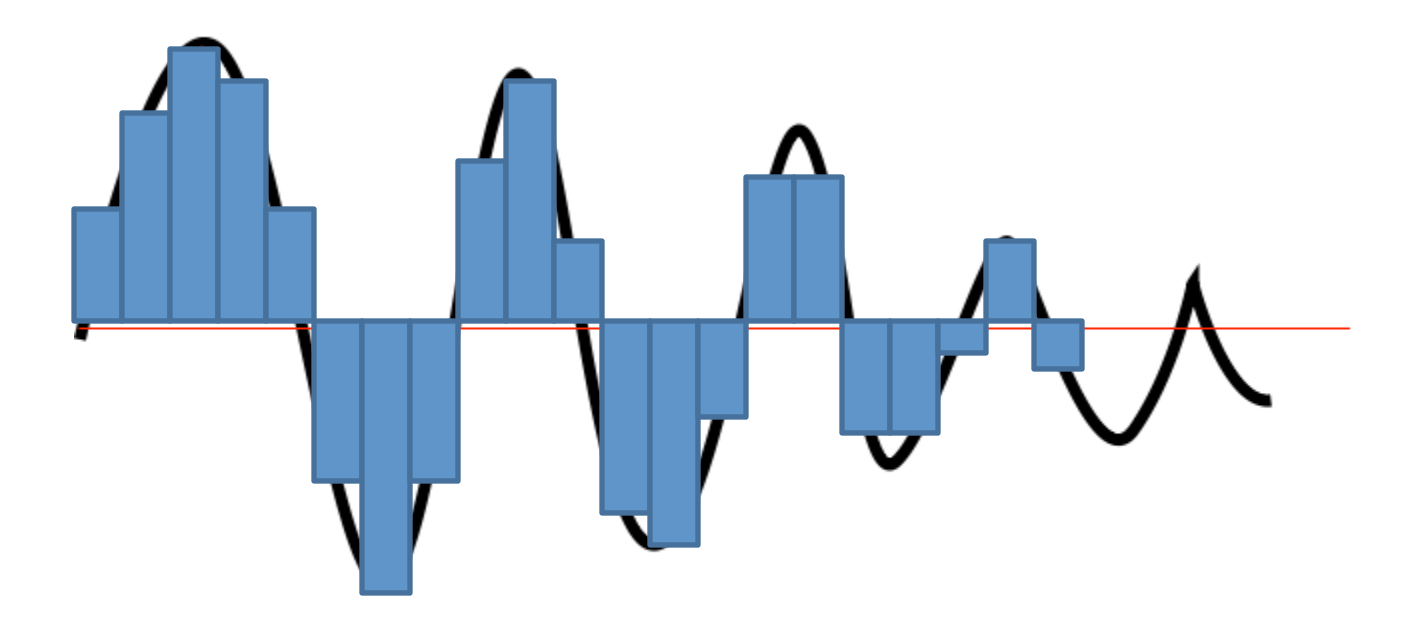

- By doubling the sample rate we can represent the original sound wave much more closely.
- Increasing the sample rate will improve the quality of the sound file.

#### **Higher Sampling Rate**

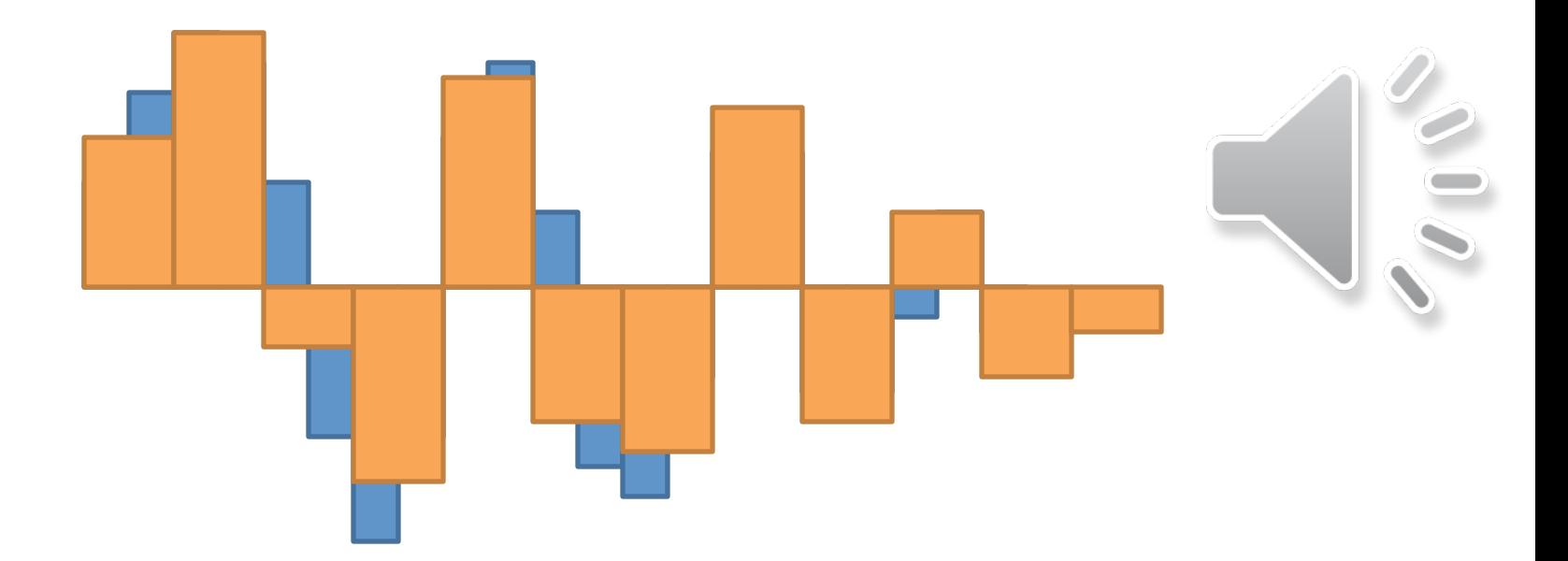

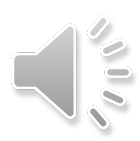

- The lower sample rate will create a crackly sound.
- Click on the speakers to hear the difference.

# **Sound Quality**

- These readings give us an approximation to the sound.
	- The more measurements, the better that approximation and quality of the recording.
	- More measurements, however, means a larger file size.

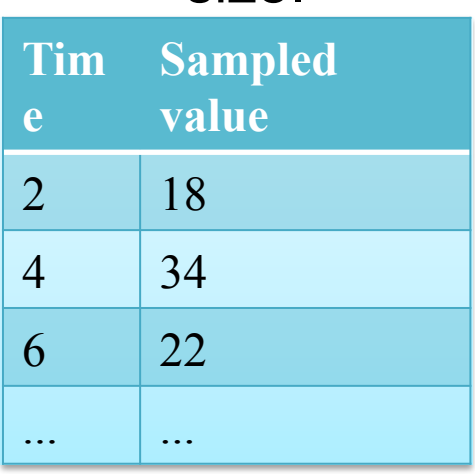

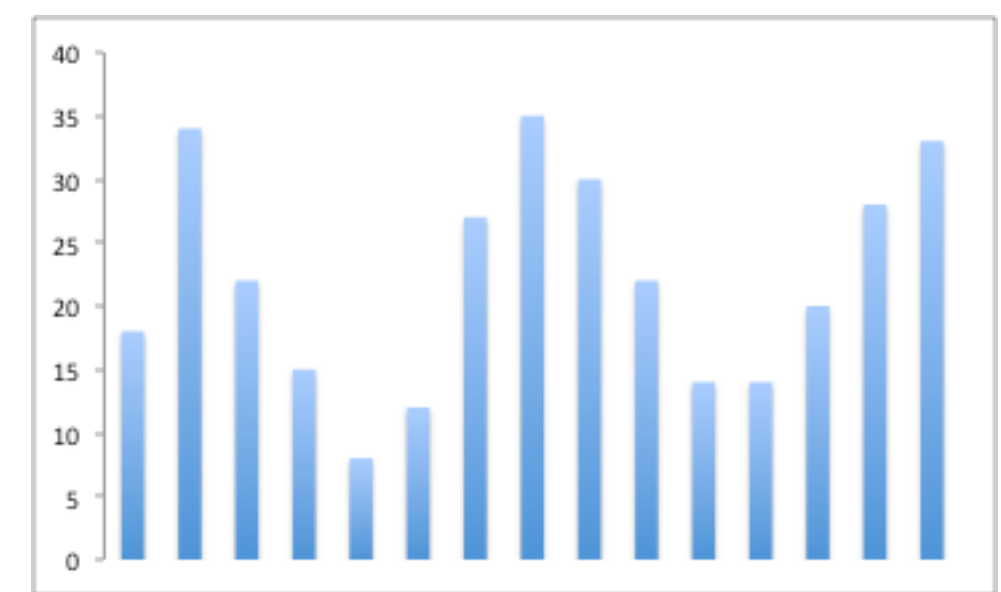

#### **Audio CD Sample Rate**

#### • **Audio CD**

- music is sampled 44,100 times per second
- the samples are 2 bytes (16 bits) long
- 44,100 samples/second \* 16 bits/sample \* 2 channels = 1,411,200 **bits per second**
- Audio CDs store a LOT of data.
- This is much too much for normal computer storage and downloads.

#### **Sound Sample Rate**

#### **Sampling**

- The rate of sampling can be varied.
- This is the **bit rate:** 
	- The number of bits sampled in a given time.
- The higher the bit rate, the better the recording:
	- but the bigger the file size.

# **Sound Compression**

#### **Compression**

- Sound files are usually compressed for computer storage and transmission.
- **MP3** is a common compressed sound file format.
- **Algorithms** are devised to remove the parts of the data that humans are least likely to hear.

# **Quality Vs File Size**

- Each sample for a digital file takes up space. The more samples you have the higher the file size.
	- 8000 Mhz file size was 2.1 MB
	- $-44100$  Mhz file size was 11.5 MB
- The difference between file size and quality is very closely related.
- Ever noticed that sound on internet sites is poor?
	- This is to help reduce the amount of time it will take to download.

• **Note** – sample rate is sometimes referred to as bit rate.

Answer the following question in your book or revision power point

- 1. Find out how the bit rate of a sound recorder affects the file size.
- 2. What is the difference between 16-bit and 24 bit audio?
- 3. Why is sound sampled when digitally recorded?
- 4. Why are sound files usually compressed?
- 5. Explain the relationship between file size and sample rate.

# **Activity 1 Answer**

- 1. The more bits, the better the quality but the bigger the file size.
- 2. 24-bit audio is better quality.
- 3. Need to convert analogue continuous data to digital.
- 4. They are large files that would take a long time to download and use a lot of storage space.
- 5. The higher the bit rate, the better the recording but the bigger the file size.

- 1. Record sound samples using the sound recorder.
- 2. Look at the file sizes that are produced and relate them to the quality of recording and the length of the sample.
- 3. Work out how long it would take to download the file at different bit rates

**Learning Intentions Covered:** 

**Know:** how sound can be sampled and stored in digital form

**Understand** how sampling intervals and other factors affect the size of a sound file and the quality **Understand** sample size, bit rate and sampling frequency.

#### **In your Data Representation folder in your area**

**Open Year 10 Data Representation Booklet Complete:**  Ø**All task in Part 11 – Representation of Sounds** 

#### **Plenary – Peer/Self Assessment**

**Complete all questions on the board** 

- **1. Use the mark scheme to mark your work** 
	- ¡ **Copy the correct answers where you got it wrong**